ФИО: Юров Сергей Серафимовичдвтономная некоммерческая организация высшего образования **"ИНСТИТУТ БИЗНЕСА И ДИЗАЙНА"** ФАКУЛЬТЕТ УПРАВЛЕНИЯ БИЗНЕСОМ Документ подписан простой электронной подписью Информация о владельце: Должность: ректор Дата подписания: 17.11.2023 13:21:43 Уникальный программный ключ: 3cba11a39f7f7fadc578ee5ed1f72a427b45709d10da52f2f114bf9bf44b8f14

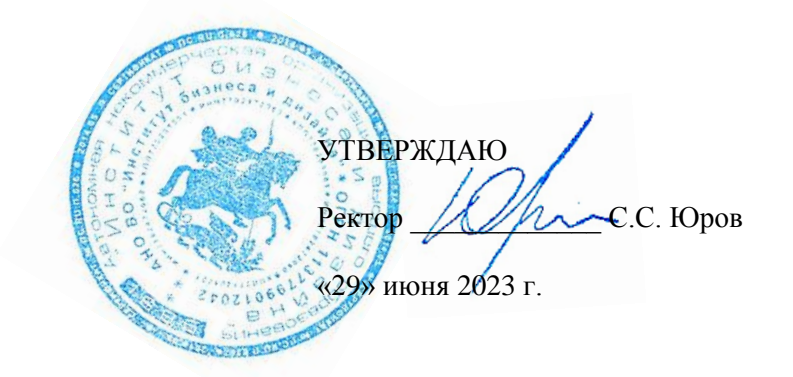

# **РАБОЧАЯ ПРОГРАММА ДИСЦИПЛИНЫ**

## **Б1.В.ДЭ.01.01 АНАЛИЗ И ПРОЕКТИРОВАНИЕ ЦИФРОВОГО ПРОДУКТА (элективная дисциплина)**

**Для направления подготовки:**

38.03.05 Бизнес-информатика (уровень бакалавриата)

**Типы задач профессиональной деятельности:**

*организационно-управленческий; проектный*

**Направленность (профиль):** Управление цифровыми продуктами

> **Форма обучения:** очная

**Москва – 2023**

Разработчик: Мелехов Игорь Сергеевич, преподаватель кафедры гуманитарных и естественно-научных дисциплин АНО ВО «Институт бизнеса и дизайна».

«21» июня 2023 г. /И.С.Мелехов/

СОГЛАСОВАНО: Декан факультета /Н.Е. Козырева / (подпись) Заведующий кафедрой разработчика РПД  $\frac{1}{2}$  /А.Б. Оришев / (подпись)

Протокол заседания кафедры № 10 от «22» июня 2023 г.

### **1. ЦЕЛЬ И ЗАДАЧИ ДИСЦИПЛИНЫ**

#### **Цель:**

обучить квалифицированному проектированию информационных систем различных классов, используя современные методологии, технологии, стандарты и инструментальные средства; знакомство с основными подходами, методологиями и нотациями к проектированию информационных систем; получение навыков построения информационных моделей предметной области при помощи CASEсредств.

#### **Задачи:**

 изучение основных понятий информационных систем, этапов жизненного цикла информационных систем, видов и стадий проектирования информационных систем; основных стандартов проектирования информационных систем, профилей информационных систем; методологических основ проектирования информационных систем с соответствующим инструментарием; методов оценки эффективности проектовинформационных систем;

освоение студентами методики системного и детального проектированияинформационных систем.

## **2. МЕСТО ДИСЦИПЛИНЫ В СТРУКТУРЕ ОПОП**

#### **2.1. Место дисциплины в учебном плане:**

**Блок:** Блок 1. Дисциплины (модули).

**Часть:** Часть, формируемая участниками образовательных отношений, элективные дисциплины. **Осваивается:** 5 семестр.

## **3. КОМПЕТЕНЦИИ, ФОРМИРУЕМЫЕ В РЕЗУЛЬТАТЕ ОСВОЕНИЯ ДИСЦИПЛИНЫ**

**ПК-1 -** способен выполнять работы и управлять работами по созданию (модификации) и сопровождению ИС, автоматизирующих задачи организационного управления и бизнес-процессы;

**ПК-3 -** способен разрабатывать стратегию развития серии продуктов в области ИТ

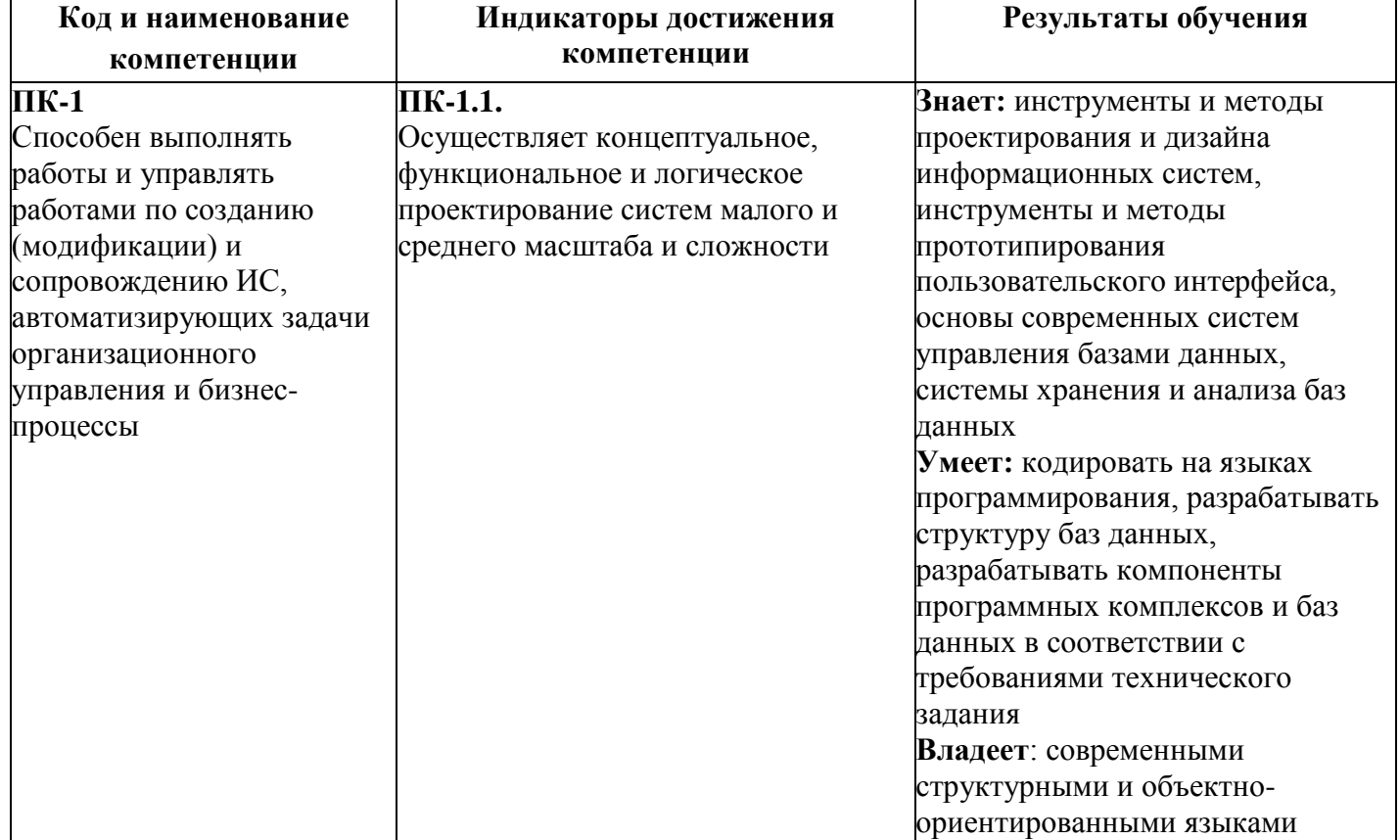

## **4. РЕЗУЛЬТАТЫ ОСВОЕНИЯ ДИСЦИПЛИНЫ ОБУЧАЮЩИМСЯ**

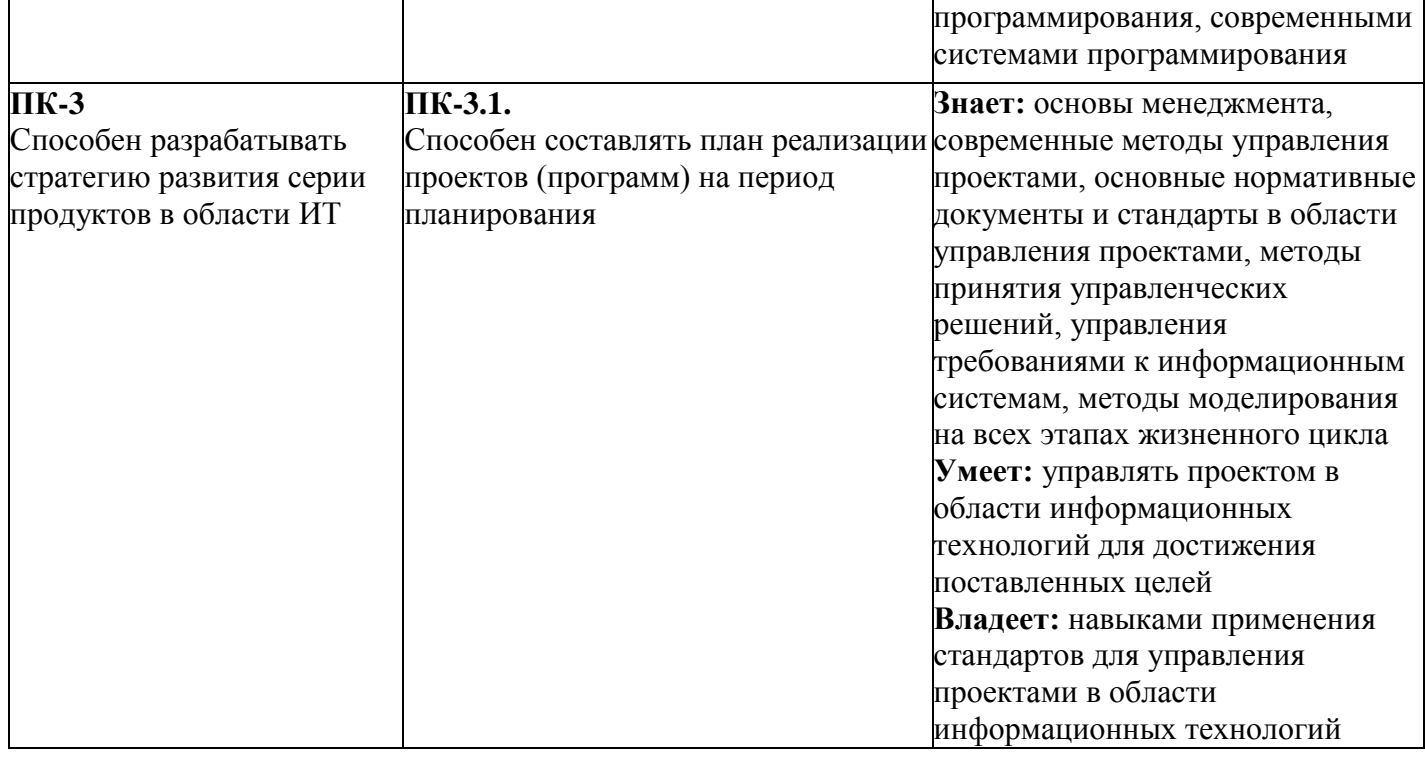

## **5. ОБЪЕМ ДИСЦИПЛИНЫ И РАСПРЕДЕЛЕНИЕ ВИДОВ УЧЕБНОЙ РАБОТЫ ПО СЕМЕСТРАМ**

Общая трудоемкость дисциплины «Анализ и проектирование цифрового продукта» для студентов очной формы обучения, реализуемой в АНО ВО «Институт бизнеса и дизайна» по направлению подготовки 38.03.05 Бизнес-информатика составляет: 4 з.е. / 144 час.

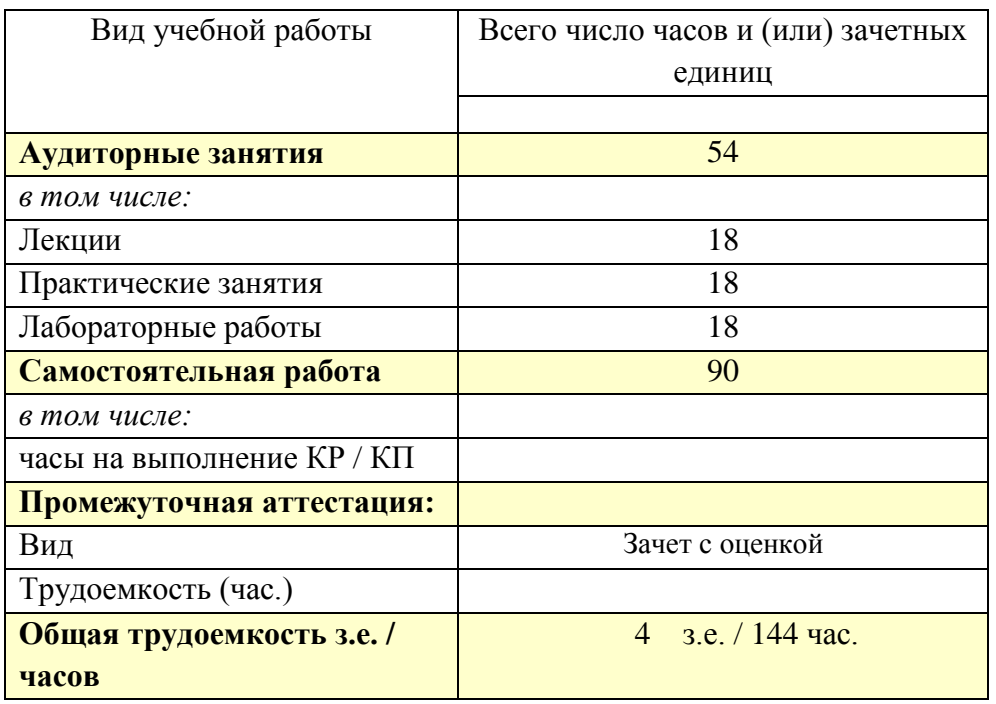

## **6. СТРУКТУРА И СОДЕРЖАНИЕ ДИСЦИПЛИНЫ**

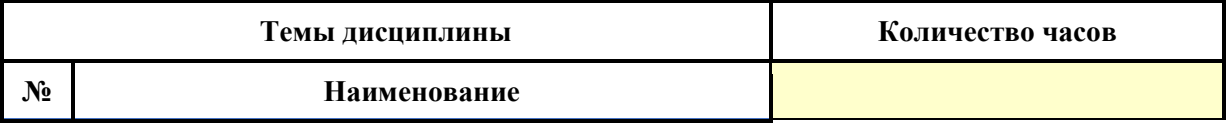

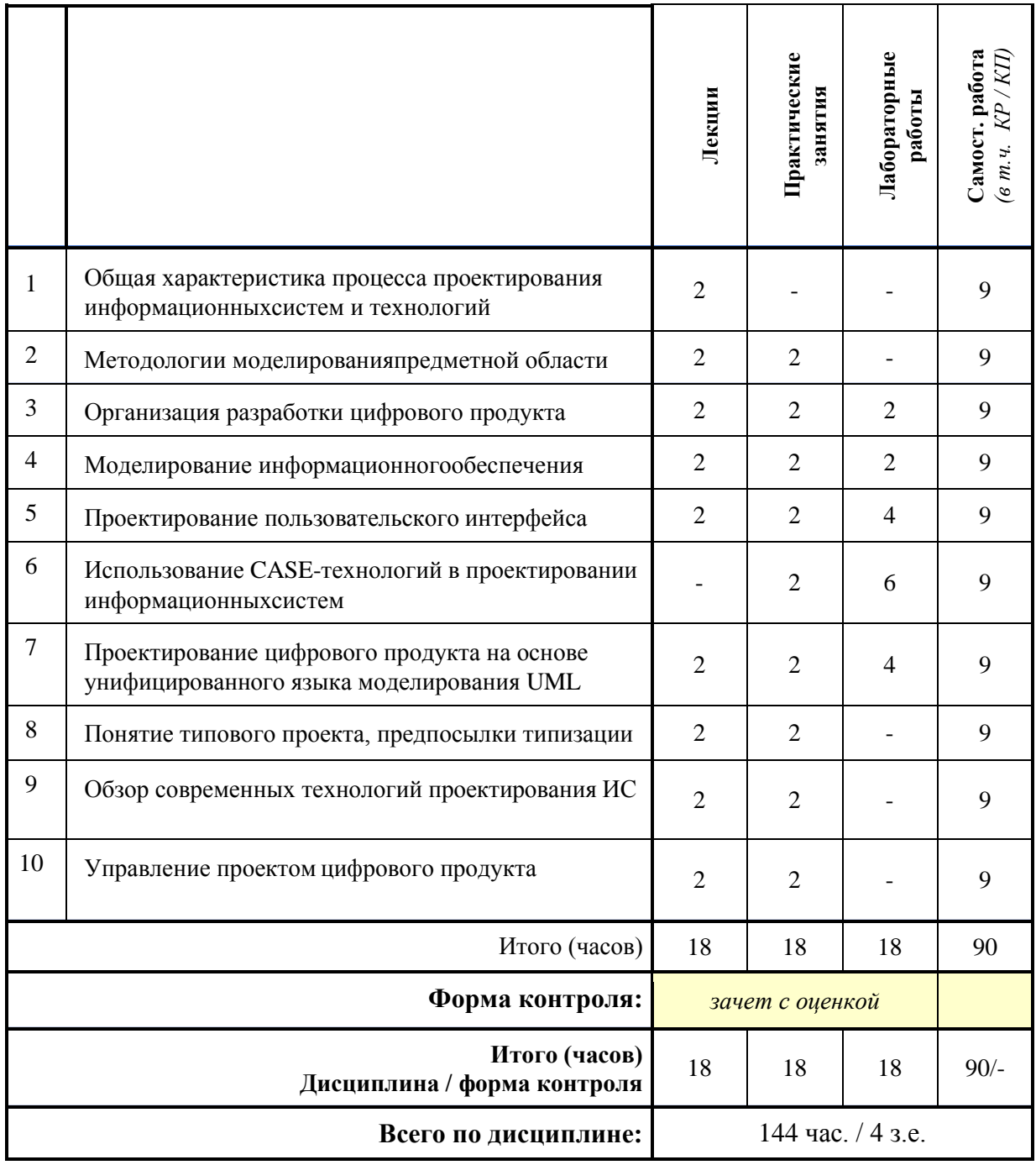

#### **СОДЕРЖАНИЕ ТЕМ ДИСЦИПЛИНЫ**

### *Тема 1. Общая характеристика процесса проектирования информационных систем и технологий.*

Классификация информационных систем и технологий. Жизненный цикл информационных систем. Структура информационных систем, состав и назначение подсистем. Области применения и реализации информационных систем и технологий. Методы проектирования информационных систем и технологий.

Компоненты проектирования: методология проектирования, технологии проектирования, стандарты и методики проектирования, инструментальные средства проектирования (CASEсредства). Модели качества процесса проектирования и разработки информационныхсистем.

Регламентация процессов проектирования в отечественных и международных стандартах. Обзор современных стандартов и технологий проектирования информационных систем (CMM,ISO 12207, IBM Rational Unified Process, MicrosoftSolutions Framework и др).

#### *Тема 2. Методологии моделирования предметной области.*

Структурная модель предметной области. Объектная структура. Функциональная структура. Структура управления. Организационная структура. Объектно-ориентированные методологии описания предметной области.

Функциональная методика IDEF. Функциональное моделирование потоков данных. Объектноориентированное моделирование потоков данных.

#### *Тема 3. Организация разработки информационной системы.*

Формирование требований, концептуальное проектирование, спецификация приложений, разработка моделей, интеграция и тестирование информационной системы. Методы программной инженерии в проектировании информационных систем. Каноническое проектирование информационных систем. Стадии и этапы процесса канонического проектирования информационных систем. Цели и задачи предпроектной стадии создания информационныхсистем. Модели деятельности организации ("как есть" и "как должно быть").

#### *Тема 4. Моделирование информационного обеспечения.*

Внемашинное информационное обеспечение. Основные понятия классификации информации. Понятия и основные требования к системе кодирования информации. Состав и содержаниеопераций проектирования классификаторов.

Система документации. Уровни отображения модели. Создание логической модели данных: уровни логической модели; сущности и атрибуты; связи; типы сущностей и иерархия наследования; ключи, нормализация данных; домены. Создание физической модели: уровни физической модели; таблицы; правила валидации и значение по умолчанию; индексы; триггеры и хранимые процедуры; проектирование хранилищ данных; вычисление размера баз данных; прямое и обратное проектирование. Генерация кода.

Создание отчетов. Генерация словарей. Внутримашинное информационное обеспечение. Проектирование экранных форм электронных документов. Информационная база и способы ее организации.

#### *Тема 5. Проектирование пользовательского интерфейса.*

Понятие и свойства пользовательского интерфейса. Требования, предъявляемые к пользовательскому интерфейсу. Принципы построения пользовательского интерфейса. Этапы проектирования пользовательского интерфейса.

Выбор структуры диалога. Разработка сценария диалога. Выбор визуальных атрибутов отображаемой информации. Проектирование графического интерфейса. Особенности графического интерфейса. Компоненты графического интерфейса. Объектный подход к проектированию интерфейса: общие правила взаимодействия с объектами. Средства реализации пользовательского интерфейса.

#### *Тема 6. Использование CASE-технологий в проектировании информационных систем.*

Средства моделирования информационных систем. Существующие стандарты информационного моделирования, моделирования структуры и функций информационной системы. Функциональноориентированный и объектно- ориентированный подходы. Комбинированный подход.

#### *Тема 7. Проектирование на основе унифицированного языка моделирования UML.*

Унифицированный язык визуального моделирования UML. Диаграммы в UML. Основные типы UML-диаграмм, используемые впроектировании информационных систем.

Взаимосвязи между диаграммами. Классы и стереотипы классов. Ассоциативные классы. Основные элементы диаграмм взаимодействия – объекты, сообщения. Диаграммы состояний: начального состояния, конечного состояния, переходы. Вложенность состояний. Диаграммы внедрения: подсистемы, компоненты, связи.

Стереотипы компонент. Диаграммы размещения. Поддержка UML итеративного процесса проектирования информационных систем. Этапы проектирования информационных систем: моделирование бизнес-прецедентов, разработка модели бизнес-объектов, разработка концептуальной модели данных, разработка требований к системе, анализ требований и предварительное проектирование системы, разработка моделей базы данных и приложений, проектирование физической реализации системы. Моделирование информационных систем средствами Rational Rose. Имитационное моделирование как инструмент оценки качества модели информационных систем. Моделирование данных информационных систем.

#### *Тема 8. Понятие типового проекта, предпосылки типизации.*

Состав проектной документации. Типовое проектирование информационных систем. Объекты типизации. Методы типового проектирования. Оценка эффективности использования типовых решений. Типовое проектное решение (ТПР). Классы и структура ТПР. Состав и содержание операций типового элементного проектирования информационных систем. Функциональные пакеты прикладных программ (ППП) как основа ТПР. Адаптация типовой информационной системы. Методы и средства прототипного проектирования информационных систем. Технология быстрого проектирования информационных систем (RAD- технология). Содержание проектирования информационных систем с использованием RAD- технологии. Основные принципы методологии RAD . Содержание RADтехнологии прототипного создания приложений. Методы и средства организации метаинформации проекта информационных систем. Репозиторий проекта.

Паттерны проектирования.

#### *Тема 9. Обзор современных технологий проектирования ИС.*

Основные приемы RAD. Схема жизненного цикла создания информационной системы на основе RAD-технологии. Виды прототипов. Принципы разработки приложений MSF (Microsoft Solutions Framework). Виды моделей MSF, их назначение и характеристика. Общая характеристика Agile- методик. Технология XP (Extreme Programming). Метод DSDM. Методология Scrum.

#### *Тема 10. Управление проектом ИС.*

Основные компоненты процесса управления проектированием. Содержание процессов управления, организация их взаимосвязи.

Особенности управления процессами. Методы планирования и управления проектами и ресурсами. Способы формализованного представления проектных работ. График Ганта и метод сетевого планирования и управления, технологии построения и использования.

Инструментальные средства планирования и управления проектом информационной системы. Функциональные возможности Microsoft Project, методология использования. Инструментальные средства управления проектом семейства Rational. Методология оценки затрат на разработку программного обеспечения. Классификация моделей и инструментальных средств. Понятие функциональной точки проекта, технология выделения и оценки. Методология оценки предполагаемого экономического эффекта от внедрения, автоматизируемой информационной системы. Факторы и показатели экономического эффекта, технологии расчета коэффициента эффективности затрат.

Управление требованиями. Управление конфигурациями и изменениями.

Автоматизированное тестирование. Управлениевыполнением проекта и документированием.

Проектная документация; инструментальные средства проектирования информационных систем. Требования к эффективности и надежности проектных решений. Критерии качества проектируемой информационной системы.

## **7. ПРИМЕРНАЯ ТЕМАТИКА КУРСОВЫХ РАБОТ**

Курсовая работа не предусмотрена.

#### **8. ФОНД ОЦЕНОЧНЫХ СРЕДСТВ ПО ДИСЦИПЛИНЕ:** Приложение 1.

#### **9. УЧЕБНО-МЕТОДИЧЕСКОЕ И ИНФОРМАЦИОННОЕ ОБЕСПЕЧЕНИЕ ДИСЦИПЛИНЫ:**

#### **9.1. Рекомендуемая литература:**

1. Антонов, В. Ф. Методы и средства проектирования информационных систем: учебное пособие / В. Ф. Антонов, А. А. Москвитин; Северо-Кавказский федеральный университет. – Ставрополь: Северо-Кавказский Федеральный университет (СКФУ), 2016. – 342 с.

Режим доступа: https://biblioclub.ru/index.php?page=book\_red&id=458663

2. Митина, О. А. Методы и средства проектирования информационных систем и технологий: курс лекций / О. А. Митина. – Москва: Альтаир: МГАВТ, 2016. – 76 с.

Режим доступа: [https://biblioclub.ru/index.php?page=book\\_red&id=482395](https://biblioclub.ru/index.php?page=book_red&id=482395)

3. Проектирование информационных систем: курс лекций: учебное пособие: [16+] / авт. сост. Т. В. Киселева. – Ставрополь: Северо-Кавказский Федеральный университет (СКФУ), 2018. – Часть 1. – 150 с.

Режим доступа: [https://biblioclub.ru/index.php?page=book\\_red&id=563326](https://biblioclub.ru/index.php?page=book_red&id=563326)

### **9.2. Перечень информационных технологий, используемых при осуществлении образовательного процесса по дисциплине (модулю), включая перечень лицензионного и свободно распространяемого программного обеспечения.**

При осуществлении образовательного процесса по данной учебной дисциплине предполагается использование:

## **Лицензионное и свободно распространяемое программное обеспечение, в том числе отечественного производства:**

1. Windows 10 Pro Professional (Договор: Tr000391618, Лицензия: V8732726);

2. Microsoft Office Professional Plus 2019 (Договор: Tr000391618, Лицензия: V8732726).

3. Браузер Google Chrome;

4. Браузер Yandex;

5. Adobe Reader - программа для просмотра, печати и комментирования документов в формате PDF.

#### **9.3. Перечень современных профессиональных баз данных, информационных справочных систем и ресурсов информационно-телекоммуникационной сети «Интернет»**

1. <https://biblioclub.ru/> - университетская библиотечная система online Библиоклуб.ру

2. <http://window.edu.ru/> - единое окно доступа к образовательным ресурса

3. <https://uisrussia.msu.ru/> - база данных и аналитических публикаций университетской информационной системы Россия

4. <https://www.elibrary.ru/> - электронно-библиотечная система eLIBRARY.RU, крупнейшая в России электронная библиотека научных публикаций

5. <http://www.consultant.ru/> - справочная правовая система КонсультантПлюс

6. <https://gufo.me/> - справочная база энциклопедий и словарей

7. [https://slovaronline.com](https://slovaronline.com/) - поисковая система по всем доступным словарям и энциклопедиям

8. <https://www.tandfonline.com/> - коллекция журналов Taylor&Francis Group включает в себя около двух тысяч журналов и более 4,5 млн. статей по различным областям знаний

9. [https://www.rsl.ru](https://www.rsl.ru/) - Российская Государственная Библиотека (ресурсы открытого доступа)

10[.https://link.springer.com](https://link.springer.com/) - Международная реферативная база данных научных изданий Springerlink (ресурсы открытого доступа)

11[.https://zbmath.org](https://zbmath.org/) - Международная реферативная база данных научных изданий zbMATH (ресурсы открытого доступа)

#### **10. МАТЕРИАЛЬНО-ТЕХНИЧЕСКОЕ ОБЕСПЕЧЕНИЕ ДИСЦИПЛИНЫ**

1. Оборудованные учебные аудитории, в том числе с использованием видеопроектора и подключением к сети «Интернет» и доступом в электронную информационно-образовательную среду Института.

2. Аудитории для самостоятельной работы с подключением к сети «Интернет» и доступом в электронную информационно-образовательную среду Института.

3. Компьютерный класс с подключением к сети «Интернет» и доступом в электронную информационно-образовательную среду Института.

4. Аудио и видеоаппаратура.

No 403

Учебная аудитория для проведения учебных занятий. Аудитория оснащена оборудованием и техническими средствами обучения:

а) учебной мебелью: столы, стулья, доска маркерная учебная

б) стационарный широкоформатный мультимедиа-проектор Epson EB-X41, экран, колонки.

в) 11 компьютеров, подключенных к сети «Интернет», с обеспечением доступа в электронную информационно-образовательную среду АНО ВО «Институт бизнеса и дизайна»

#### N<sub>o</sub> 402

Помещение для самостоятельной работы. Аудитория оснащена оборудованием и техническими средствами обучения:

а) учебной мебелью: столы, стулья, доска маркерная учебная

б) стационарный широкоформатный мультимедиа-проектор Epson EB-X41, экран, колонки.

в) 11 компьютеров, подключенных к сети «Интернет», с обеспечением доступа в электронную информационно-образовательную среду АНО ВО «Институт бизнеса и дизайна»

### **11. МЕТОДИЧЕСКИЕ РЕКОМЕНДАЦИИ ДЛЯ ОБУЧАЮЩИХСЯ ПО ОСВОЕНИЮ ДИСЦИПЛИНЫ**

В процессе освоения дисциплины обучающемуся необходимо посетить все виды занятий,

предусмотренные рабочей программой дисциплины и выполнить контрольные задания, предлагаемые преподавателем для успешного освоения дисциплины. Также следует изучить рабочую программу дисциплины, в которой определены цели и задачи дисциплины, компетенции обучающегося, формируемые в результате освоения дисциплины и планируемые результаты обучения. Рассмотреть содержание тем дисциплины; взаимосвязь тем лекций и практических занятий; бюджет времени по видам занятий; оценочные средства для текущей и промежуточной аттестации; критерии итоговой оценки результатов освоения дисциплины. Ознакомиться с методическими материалами, программно- информационным и материально техническим обеспечением дисциплины.

#### Работа на лекции

Лекционные занятия включают изложение, обсуждение и разъяснение основных направлений и вопросов изучаемой дисциплины, знание которых необходимо в ходе реализации всех остальных видов занятий и в самостоятельной работе обучающегося. На лекциях обучающиеся получают самые необходимые знания по изучаемой проблеме. Непременным условием для глубокого и прочного усвоения учебного материала является умение обучающихся сосредоточенно слушать лекции, активно, творчески воспринимать излагаемые сведения. Внимательное слушание лекций предполагает интенсивную умственную деятельность обучающегося. Краткие записи лекций, конспектирование их помогает усвоить материал. Конспект является полезным тогда, когда записано самое существенное, основное. Запись лекций рекомендуется вести по возможности собственными формулировками.

Желательно запись осуществлять на одной странице, а следующую оставлять для проработки учебного материала самостоятельно в домашних условиях. Конспект лучше подразделять на пункты, параграфы, соблюдая красную строку. Принципиальные места, определения, формулы следует сопровождать замечаниями. Работая над конспектом лекций, всегда следует использовать не только основную литературу, но и ту литературу, которую дополнительно рекомендовал лектор.

#### Практические занятия

Подготовку к практическому занятию следует начинать с ознакомления с лекционным материалом, с изучения плана практических занятий. Определившись с проблемой, следует обратиться к рекомендуемой литературе. Владение понятийным аппаратом изучаемого курса является необходимым, поэтому готовясь к практическим занятиям, обучающемуся следует

активно пользоваться справочной литературой: энциклопедиями, словарями и др. В ходе проведения практических занятий, материал, излагаемый на лекциях, закрепляется, расширяется и дополняется при подготовке сообщений, рефератов, выполнении тестовых работ. Степень освоения каждой темы определяется преподавателем в ходе обсуждения ответов обучающихся.

#### Самостоятельная работа

Обучающийся в процессе обучения должен не только освоить учебную программу, но и приобрести навыки самостоятельной работы. Самостоятельная работа обучающихся играет важную роль в воспитании сознательного отношения самих обучающихся к овладению теоретическими и практическими знаниями, привитии им привычки к направленному интеллектуальному труду.

Самостоятельная работа проводится с целью углубления знаний по дисциплине. Материал, законспектированный на лекциях, необходимо регулярно дополнять сведениями из литературных источников, представленных в рабочей программе. Изучение литературы следует начинать с освоениясоответствующих разделов дисциплины в учебниках, затем ознакомиться с монографиями или статьями по той тематике, которую изучает обучающийся, и после этого – с брошюрами и статьями, содержащими материал, дающий углубленное представление о тех или иных аспектах рассматриваемой проблемы. Для расширения знаний по дисциплине обучающемуся необходимо использовать Интернет-ресурсы и специализированные базы данных: проводить поиск в различных системах и использовать материалы сайтов, рекомендованных преподавателем на лекционных занятиях.

#### Подготовка к сессии

Основными ориентирами при подготовке к промежуточной аттестации по дисциплине являются конспект лекций и перечень рекомендуемой литературы. При подготовке к сессии обучающемуся следует так организовать учебную работу, чтобы перед первым днем начала сессии были сданы и защищены все практические работы. Основное в подготовке к сессии – это повторение всего материала курса, по которому необходимо пройти аттестацию. При подготовке к сессии следует весь объем работы распределять равномерно по дням, отведенным для подготовки, контролировать каждыйдень выполнения работы.

#### *Методические рекомендации для обучающихся с ОВЗ и инвалидов по освоению дисциплины*

В АНО ВО «Институт бизнеса и дизайна» созданы специальные условия для получения высшего образования по образовательным программам обучающимися с ограниченными возможностями здоровья (ОВЗ).

Для перемещения инвалидов и лиц с ограниченными возможностями здоровья в АНО ВО «Институт бизнеса и дизайна» созданы специальные условия для беспрепятственного доступа в учебные помещения и другие помещения, а также их пребывания в указанных помещениях с учетом особенностей психофизического развития, индивидуальных возможностей и состояния здоровья таких обучающихся.

При получении образования обучающимся с ограниченными возможностями здоровья при необходимости предоставляются бесплатно специальные учебники и учебные пособия, иная учебная литература. Также имеется возможность предоставления услуг ассистента, оказывающего обучающимся с ограниченными возможностями здоровья необходимую техническую помощь, в томчисле услуг сурдопереводчиков и тифлосурдопереводчиков.

Получение доступного и качественного высшего образования лицами с ограниченными возможностями здоровья обеспечено путем создания в институте комплекса необходимых условий обучения для данной категории обучающихся. Информация о специальных условиях, созданных для обучающихся с ограниченными возможностями здоровья, размещена на сайте института [\(https://obe.ru/sveden/ovz/#anchor\\_health\)](https://obe.ru/sveden/ovz/#anchor_health).

Для обучения инвалидов и лиц с ОВЗ, имеющих нарушения опорно-двигательного аппарата обеспечиваются и совершенствуются материально-технические условия беспрепятственного доступа в учебные помещения, столовую, туалетные, другие помещения, условия их пребывания в указанных помещениях (наличие пандусов, поручней, расширенных дверных проемов и др.).

Для адаптации к восприятию обучающимися инвалидами и лицами с ОВЗ с нарушенным слухом справочного, учебного материала, предусмотренного образовательной программой по выбраннымнаправлениям подготовки, обеспечиваются следующие условия:

для лучшей ориентации в аудитории, применяются сигналы, оповещающие о начале и конце занятия(слово «звонок» пишется на доске);

внимание слабослышащего обучающегося привлекается педагогом жестом (на плечо кладется рука,осуществляется нерезкое похлопывание);

разговаривая с обучающимся, педагог смотрит на него, говорит ясно, короткими предложениями, обеспечивая возможность чтения по губам.

Компенсация затруднений речевого и интеллектуального развития слабослышащих инвалидов и лиц с ОВЗ проводится за счет:

использования схем, диаграмм, рисунков, компьютерных презентаций с гиперссылками, комментирующими отдельные компоненты изображения;

регулярного применения упражнений на графическое выделение существенных признаков предметов и явлений;

обеспечения возможности для обучающегося получить адресную консультацию по электроннойпочте по мере необходимости.

Для адаптации к восприятию инвалидами и лицами с ОВЗ с нарушениями зрения справочного, учебного, просветительского материала, предусмотренного образовательной программой АНО ВО «Институт бизнеса и дизайна» по выбранной специальности, обеспечиваются следующие условия:

ведется адаптация официального сайта в сети Интернет с учетом особых потребностей инвалидов по зрению, обеспечивается наличие крупношрифтовой справочной информации о расписании учебных занятий;

в начале учебного года обучающиеся несколько раз проводятся по зданию АНО ВО «Институт бизнеса и дизайна» для запоминания месторасположения кабинетов, помещений, которыми они будут пользоваться;

педагог, его собеседники, присутствующие представляются обучающимся, каждый раз называетсятот, к кому педагог обращается;

действия, жесты, перемещения педагога коротко и ясно комментируются;

печатная информация предоставляется крупным шрифтом (от 18 пунктов), тотально озвучивается;обеспечивается необходимый уровень освещенности помещений;

предоставляется возможность использовать компьютеры во время занятий и право записи объяснения на диктофон (по желанию обучающегося).

Форма проведения текущей и промежуточной аттестации для обучающихся с ОВЗ определяется преподавателем в соответствии с учебным планом. При необходимости обучающемуся с ОВЗ с учетом его индивидуальных психофизических особенностей дается возможность пройти промежуточную аттестацию устно, письменно на бумаге, письменно на компьютере, в форме тестирования и т.п., либо предоставляется дополнительное время для подготовки ответа.

*Приложение 1*

### Автономная некоммерческая организация высшего образования **«ИНСТИТУТ БИЗНЕСА И ДИЗАЙНА»**

Факультет управления бизнесом

### **Фонд оценочных средств**

Текущего контроля и промежуточной аттестации по дисциплине (модулю)

## **Б1.В.ДЭ.01.01 АНАЛИЗ И ПРОЕКТИРОВАНИЕ ЦИФРОВОГО ПРОДУКТА (элективная дисциплина)**

### **Для направления подготовки:**

38.03.05 Бизнес-информатика (уровень бакалавриата)

**Типы задач профессиональной деятельности:** *организационно-управленческий; проектный*

> **Направленность (профиль):** Управление цифровыми продуктами

> > **Форма обучения:** очная

**Москва – 2023**

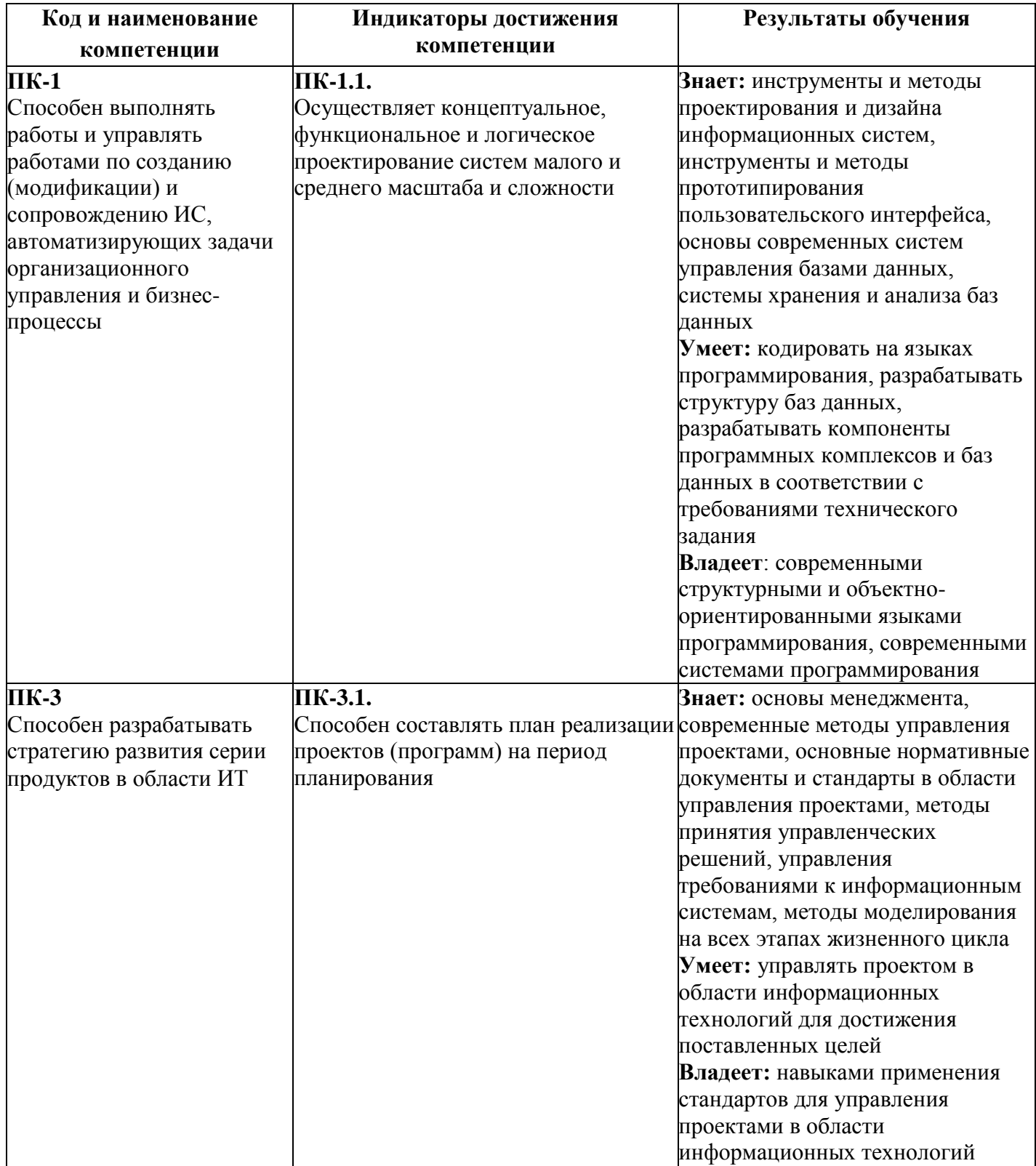

# **Типовые оценочные средства, необходимые для оценки планируемых результатов обучения по дисциплине (модулю):**

**ТЕКУЩИЙ КОНТРОЛЬ ПО УЧЕБНОЙ ДИСЦИПЛИНЕ (МОДУЛЮ)**

### **Тест для формирования «ПК-1.1»**

Вопрос №1.

– это цепочка взаимосвязанных действий, направленных на создание товарной

продукции или услуги.

*Тип ответа:* Текстовое поле

Вопрос №2 .

Примеры CASE-средств:

*Тип ответа:* Многие из многих *Варианты ответов:*

- 1. ERwin
- 2. ARIS Express
- 3. Visual Paradigm for UML
- 4. Extreme Programming
- 5. Microsoft Solutions Framework

Вопрос №3 .

– совокупность содержащейся в базах данных информации и обеспечивающих ее обработку информационных технологий и технических средств.

*Тип ответа:* Текстовое поле

Вопрос №4 .

информационных систем – это упорядоченная совокупность методологий и средств создания или модернизации информационных систем.

*Тип ответа:* Текстовое поле

Вопрос №5 .

Система автоматизированного — автоматизированная система,

реализующая информационную технологию выполнения функций проектирования, представляет собой организационно-техническую систему, предназначенную для автоматизации процесса проектирования, состоящую из персонала и комплекса технических, программных и других средств автоматизации его деятельности.

*Тип ответа:* Текстовое поле

#### **Критерии оценки выполнения задания**

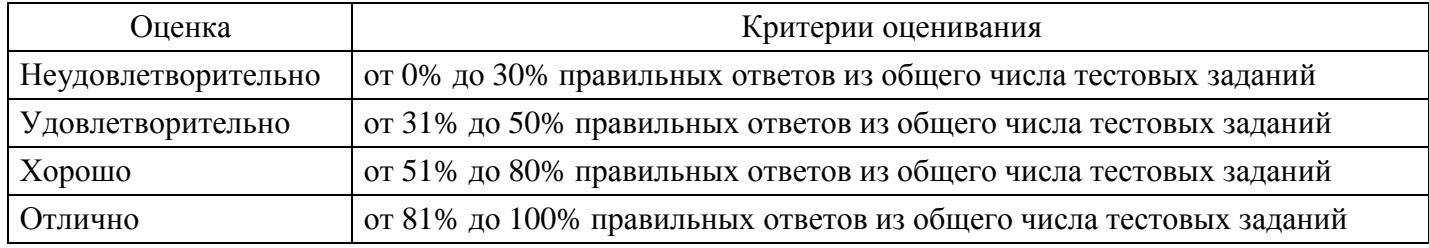

## **Практическое задание для формирования «ПК-1.1»**

"Проектирование спецификации информационной системы по индивидуальному заданию"

Цели: получение навыков проектирования спецификации информационной системы.

Теоретические вопросы Требования к информационной системе. Методы анализа и спецификации требований. Концептуальные требования.

Функциональные требования.

Технические требования.

Технологии и методологии управления требованиями.

Задание № 1. Сформулировать цели и задачи создания информационной системы (см. практическая работа №1). Охарактеризовать вид информационной системы, её назначение, используемые в работе системы данные. Сформулировать концептуальные требования к информационной системе.

Задание № 2. Дать характеристику типового объекта автоматизации (организации, предприятия) для которого создаётся и на котором будет внедрена информационная система. Описать автоматизируемые бизнес-процессы.

Задание № 3. Сформулировать требования к системе в целом. Описать структуру информационной системы. Перечислить функциональные подсистемы.

Задание № 4. Сформулировать функциональные требования. Описать требования к функциям и задачам, выполняемым системой. Описать назначение и состав функций каждой из подсистем.

Задание № 5. Описать предметную область. Разработать концептуальную модель данных предметной области. Сформулировать требования к информационному обеспечению системы.

Задание № 6. Сформулировать требования к программному обеспечению системы. Описать требования к пользовательскому интерфейсу. Сформулировать технические требования к реализации и режимам работы информационной системы.

Задание № 7. Используя полученные результаты, подготовить документ «Техническое задание на создание информационной системы», включающий в себя полное описание концептуальных, функциональных и технических требований к создаваемой системе.

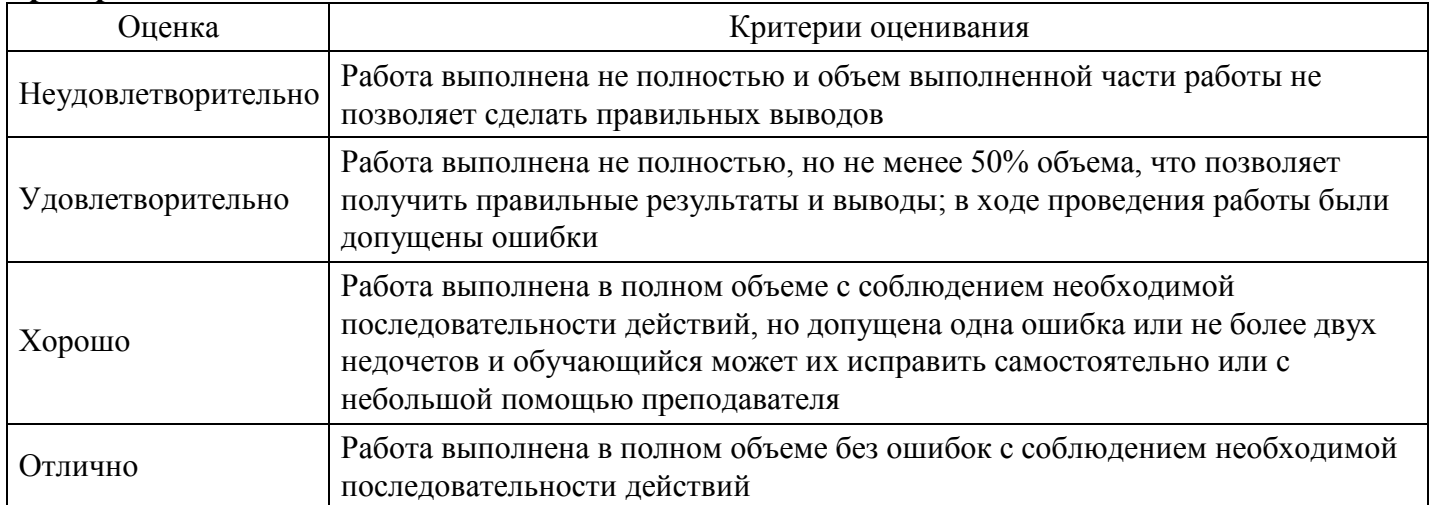

#### **Критерии оценки выполнения задания**

#### **Тест для формирования «ПК-1.1»**

Вопрос №1 .

Укажите компоненты функционального блока IDEF0-диаграммы:

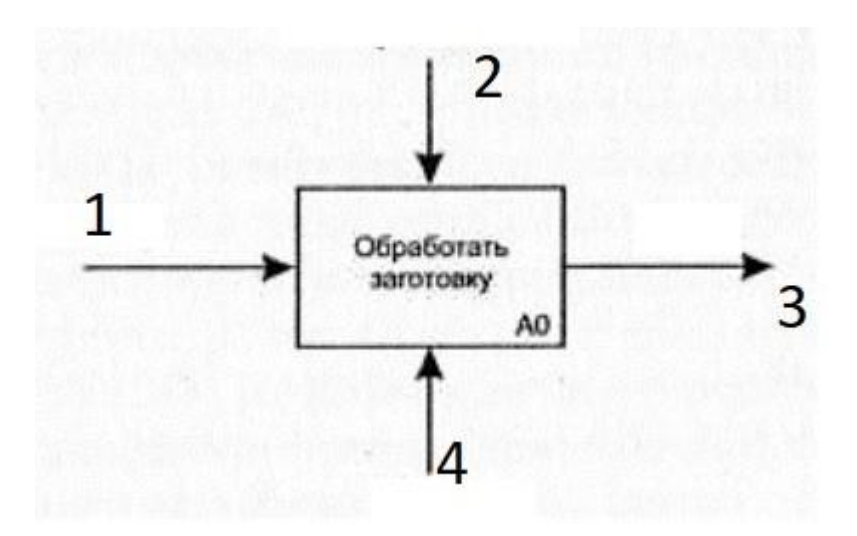

*Тип ответа:* Соответствие *Варианты ответов:*

- 1. 1
- 2. 2
- 3. 3
- 4. 4

*Варианты соответствий:*

- 1. Технологические указания
- 2. Рабочий
- 3. Деталь
- 4. Заготовка

### Вопрос №2 .

Укажите компоненты функционального блока IDEF0-диаграммы:

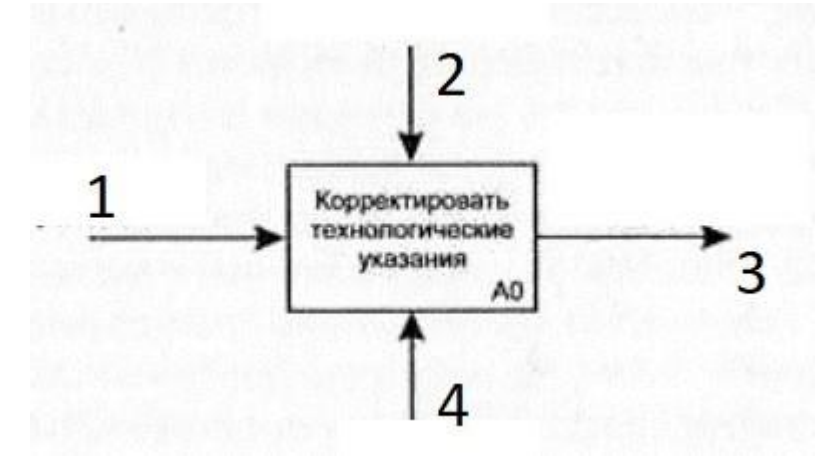

*Тип ответа:* Соответствие *Варианты ответов:*

- 1. 1
- 2. 2
- 3. 3
- 4. 4

*Варианты соответствий:*

- 1. Главный технолог
- 2. Новые технологические указания
- 3. Технологические указания
- 4. Новые промышленные стандарты

## Вопрос №3 .

На рисунке представлена диаграмма .

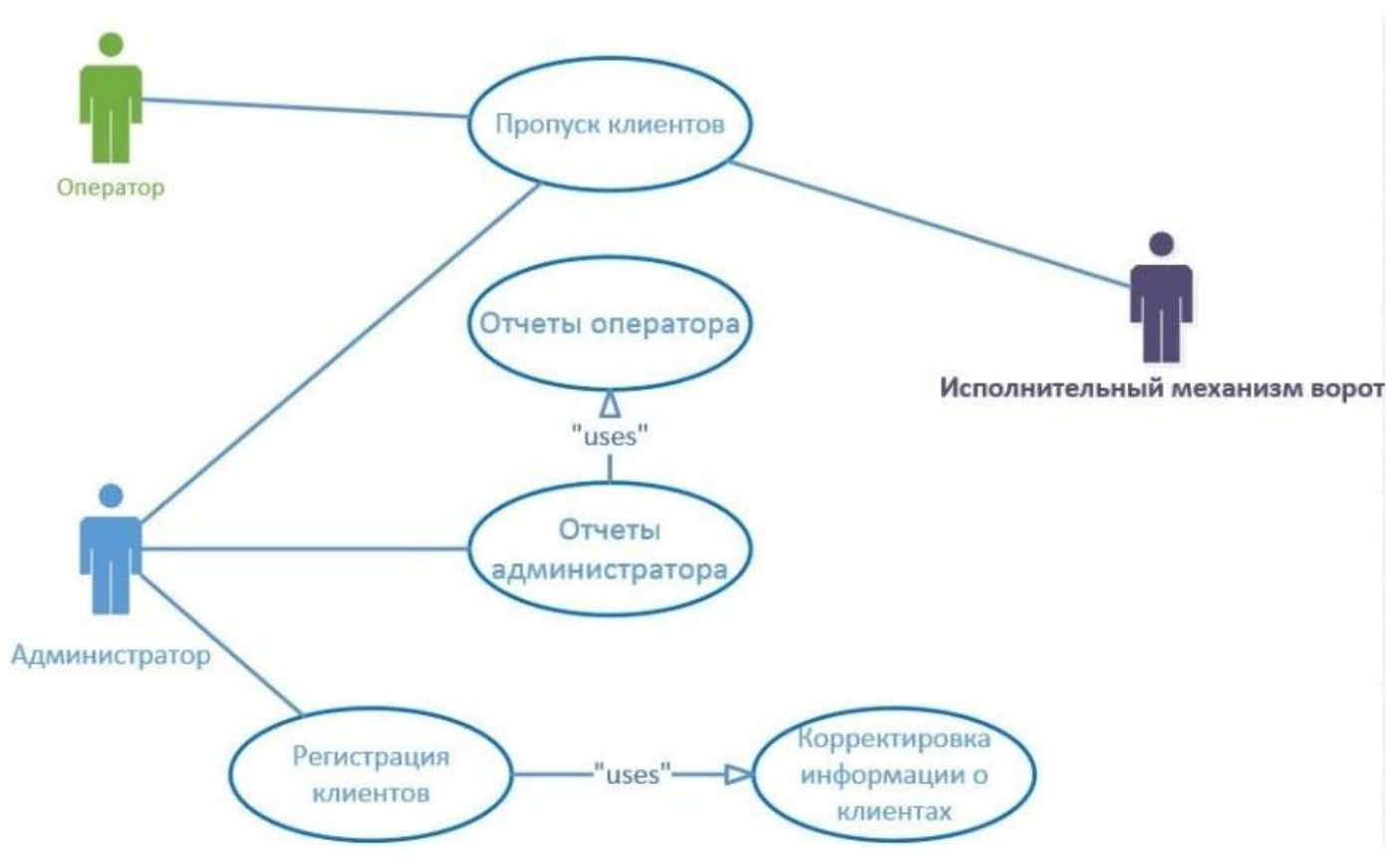

#### *Варианты ответов:*

- 1. прецедентов
- 2. деятельности
- 3. состояний
- 4. компонентов

### Вопрос №4 .

Укажите компоненты функционального блока IDEF0-диаграммы:

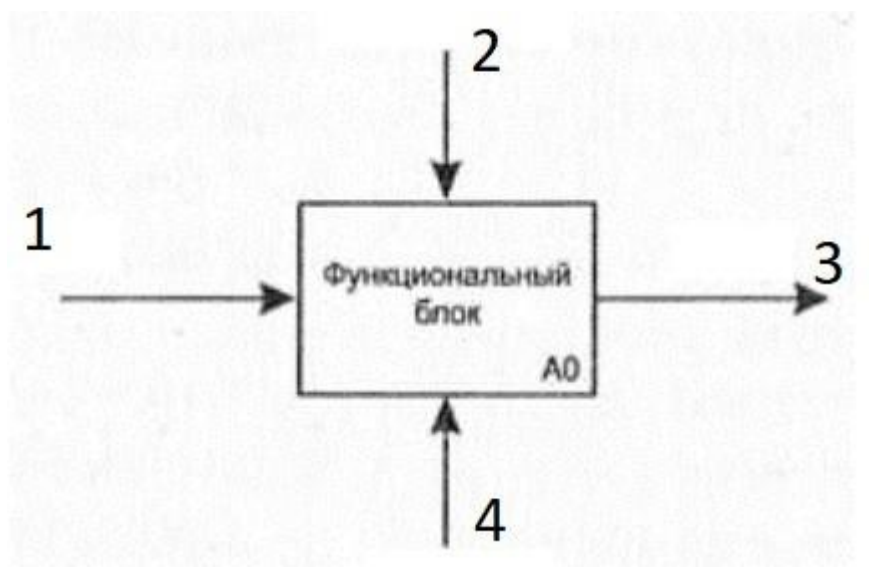

### *Тип ответа:* Соответствие *Варианты ответов:*

- 1. 1
- 2. 2
- 3. 3
- 4. 4

*Варианты соответствий:*

- 1. механизм
- 2. управление
- 3. вход
- 4. выход

Вопрос №5 .

На рисунке представлена диаграмма .

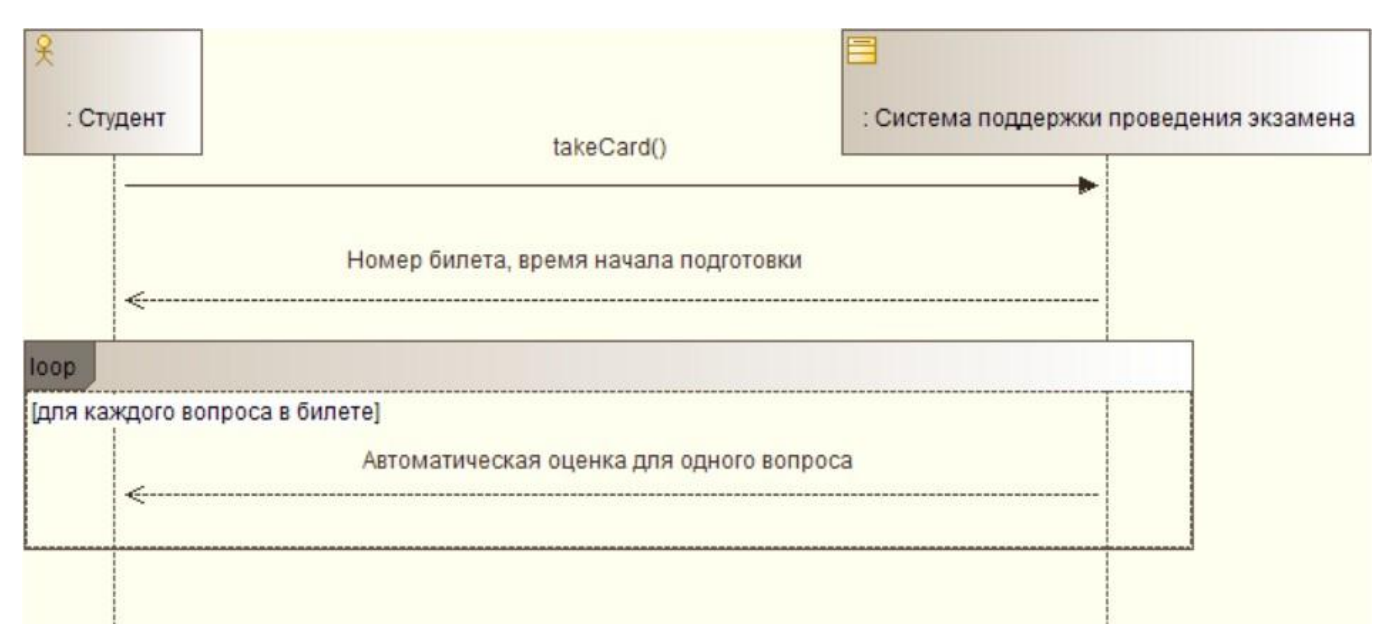

### *Варианты ответов:*

- 1. прецедентов
- 2. последовательностей
- 3. компонентов
- 4. вариантов использования

#### **Критерии оценки выполнения задания**

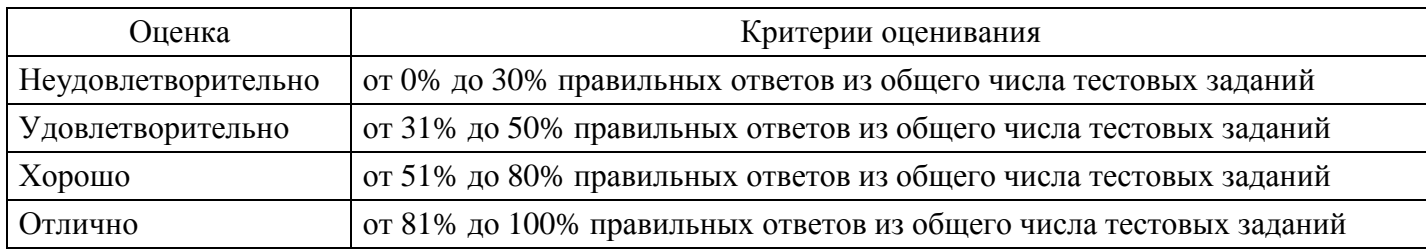

## **Практическое задание для формирования «ПК-1.1»**

«Построение диаграммы Вариантов использования и диаграммы Последовательности и генерация кода»

Цели: ознакомиться с методологией моделирования информационных систем на основе языка UML.

Теоретические вопросы

Универсальный язык моделирования UML.

Понятие диаграммы.

Виды диаграмм. Основные элементы диаграммы вариантов использования.

Основные элементы диаграммы последовательности.

Задание № 1. Ознакомиться с методологией построения диаграммы вариантов использования основе языка UML.

Задание № 2. Проанализируйте пример построения диаграммы вариантов использования.

Пример. Магазин видеопродукции.

Магазин продает видеокассеты, DVD-диски, аудио-кассеты, CD-диски и т.д., а также предлагает широкой публике прокат видеокассет и DVD-дисков.

Товары поставляются несколькими поставщиками. Каждая партия товара предварительно заказывается магазином у некоторого поставщика и доставляется после оплаты счета. Вновь поступивший товар маркируется, заносится в базу данных и затем распределяется в торговый зал или прокат. Видеоносители выдаются в прокат на срок от 1 до 7 дней. При прокате с клиента взимается залоговая стоимость видеоносителя. При возврате видеоносителя возвращается залоговая стоимость минус сумма за прокат. Если возврат задержан менее чем на 2 дня, взимается штраф в размере суммы за прокат за 1 день\* кол-во дней задержки. При задержке возврата более чем на 2 дня - залоговая сумма не возвращается. Клиент может взять одновременно до 4 видеоносителей (прокат-заказ). На каждый видеоноситель оформляется квитанция.

Клиенты могут стать членами видео-клуба и получить пластиковые карточки. С членов клуба не берется залог (за исключением случая описанного ниже), устанавливается скидка на ставку проката и покупку товаров. Члены клуба могут делать предварительные заказы на подбор видеоматериалов для проката или покупки.

Каждый член клуба имеет некоторый стутус. Первоначально - "новичок". При возврате всрок 5 прокатзаказов , статус меняется на "надежный". При задержке хотя бы одного видеоносителя более чем на 2 дня , статус "новичок" или "надежный" меняется на "ненадежный" и клиенту высылается предупреждение. При повторном нарушении правил статус меняется на "нарушитель". Члены клуба со статусом "надежный" могут брать до 8 видеоносителей единовременно, все остальные - 4. С членов клуба со статусом "нарушитель" берется залоговая сумма.

Клиенты при покупке товара или получении видеоносителя в прокат могут расплачиваться наличными или кредитной картой.

Прокатные видеоносители через определенное количество дней проката списываются и утилизируются по акту. Списываются также товары и прокатные видеоносители, у которых обнаружился брак.

На рисунке ниже приведена диаграмма прецедентов для рассматриваемого примера. В этом примере можно выделить следующие субъекты и соответствующие им прецеденты:

Менеджер - изучает рынок видеопродукции, анализирует продажи (прецедент "Запрос сведений"), работает с поставщиками: составляет заявки на поставки товара (прецедент "Оформление заказа" ), оплачивает и принимает товар (прецедент "Прием товара"), списывает товар (прецедент "Списание товара").

Продавец - работает с клиентами: продает товар (прецедент "Продажа видео"), оформляет членство в клубе (прецедент "Сопровождение клиентов"), резервирует (прецедент "Резервирование видио"), выдает в прокат (прецедент "Прокат видео") и принимает назад видеоносители (прецедент "Возврат видео"), отвечает на вопросы клиента (прецедент "Запрос сведений").

Поставщик - оформляет документы для оплаты товара (прецедент "Оформление заказа"), поставляет товар (прецедент "Прием товара"))

Клиент - покупает(прецедент "Продажа видео"), берет на прокат и возвращает видеоносители (прецеденты "Прокат видео" и "Возврат видео"), вступает в клуб (прецедент "Сопровождение клиентов"), задает вопросы (прецедент "Запрос сведений").

Последние два субъекта Поставщик и Клиент не будут иметь непосредственного доступа к разрабатываемой системе (второстепенные субъекты), однако именно они являются основным источником событий, инициализирующих прецеденты, и получателями результата работы прецедентов

От прецедента "Прокат видео" к прецеденту "Предупреждения" установлено отношение включения на том основании, что каждый выданный видеоноситель должен быть проверен на своевременный

возврат и, в случае необходимости, выдано предупреждение клиенту.

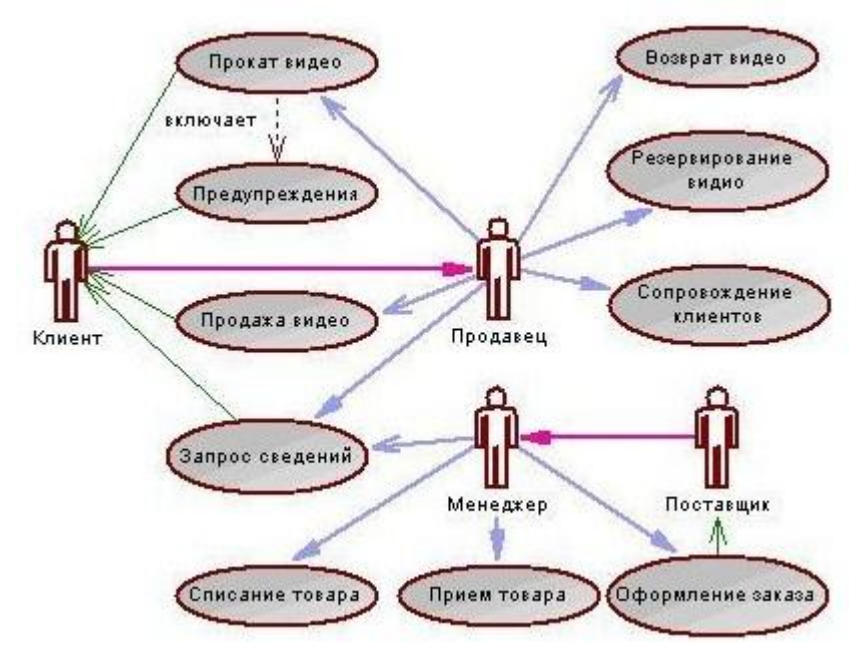

Дальнейшее развитие модели поведения системы предполагает спецификацию прецедентов. Для этого традиционно используют два способа. Первый - описание с помощью текстового документа. Такой документ описывает, что должна делать система, когда субъект инициировал прецедент. Типичное описание содержит следующие разделы:

Краткое описание

Участвующие субъекты

Предусловия, необходимые для инициирования прецедента

Поток событий (основной и, возможно, подпотоки, альтернативный

Постусловия, определяющие состояние системы, по достижении которого прецедент завершается.

Описательная спецификация прецедента "Прокат видео"

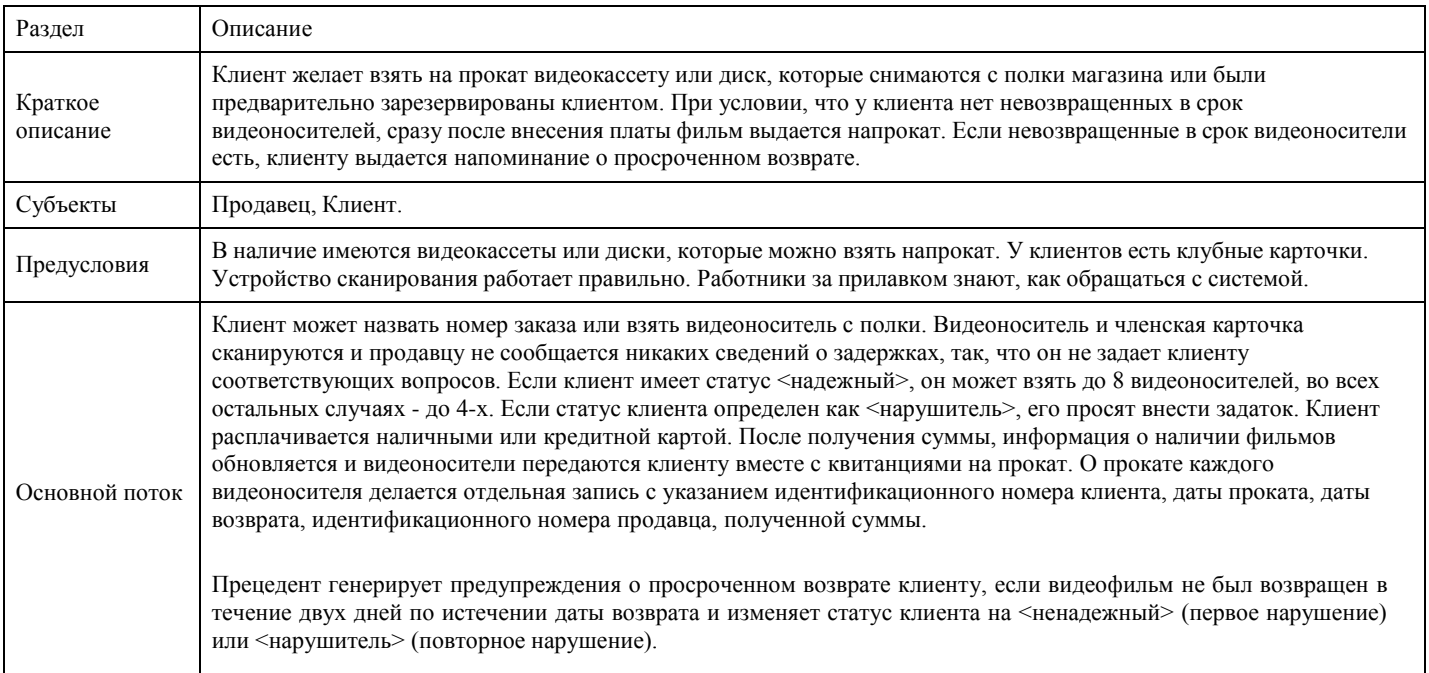

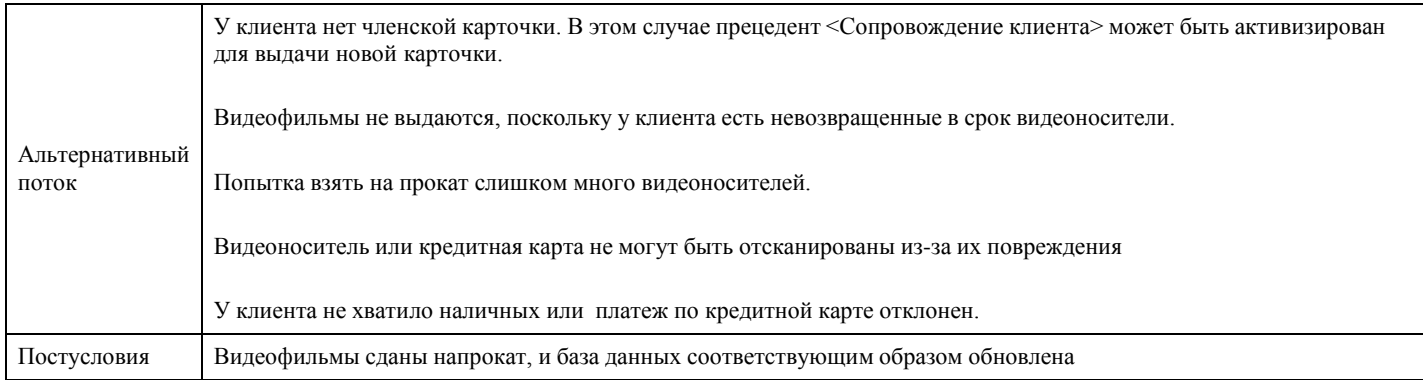

Задание № 3. Постройте диаграмму вариантов использования для выбранной информационной системы.

Задание № 4. Ознакомиться с методологией построения диаграммы последовательности основе языка UML.

Задание № 5. Проанализируйте пример построения диаграммы последовательности.

Пример. Ввод заказа.

Действующее лицо «Продавец».

Сообщения:

создать новый заказ;

открыть форму;

ввести номер заказа, заказчика и число заказываемых предметов;

сохранить заказ;

создать пустой заказ;

ввести номер заказа, заказчика и число заказываемых предметов;

сохранить заказ.

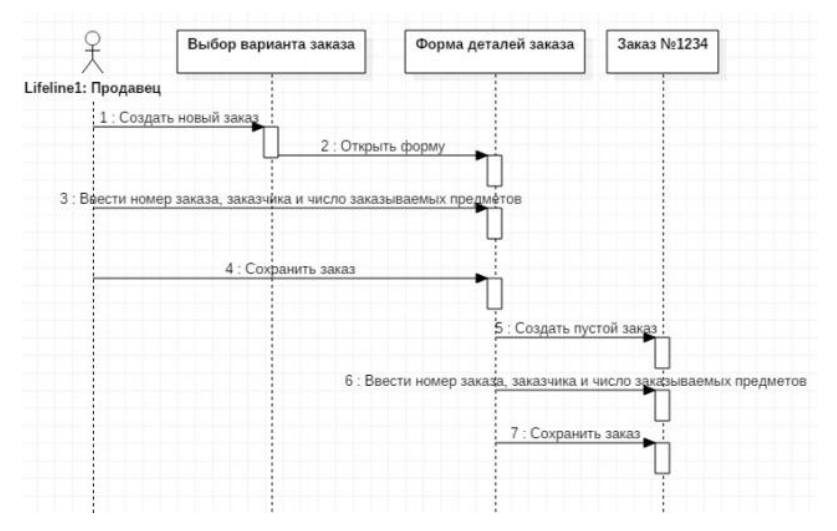

Теперь нужно позаботиться об управляющих объектах и о взаимодействии с базой данных. Как видно из диаграммы, объект Форма Деталей Заказа имеет множество ответственностей, с которыми лучше всего мог бы справиться управляющий объект. Кроме того, новый заказ должен сохранять себя в базе данных сам. Вероятно, эту обязанность лучше было бы переложить на другой объект.

Окончательный вид диаграммы последовательности:

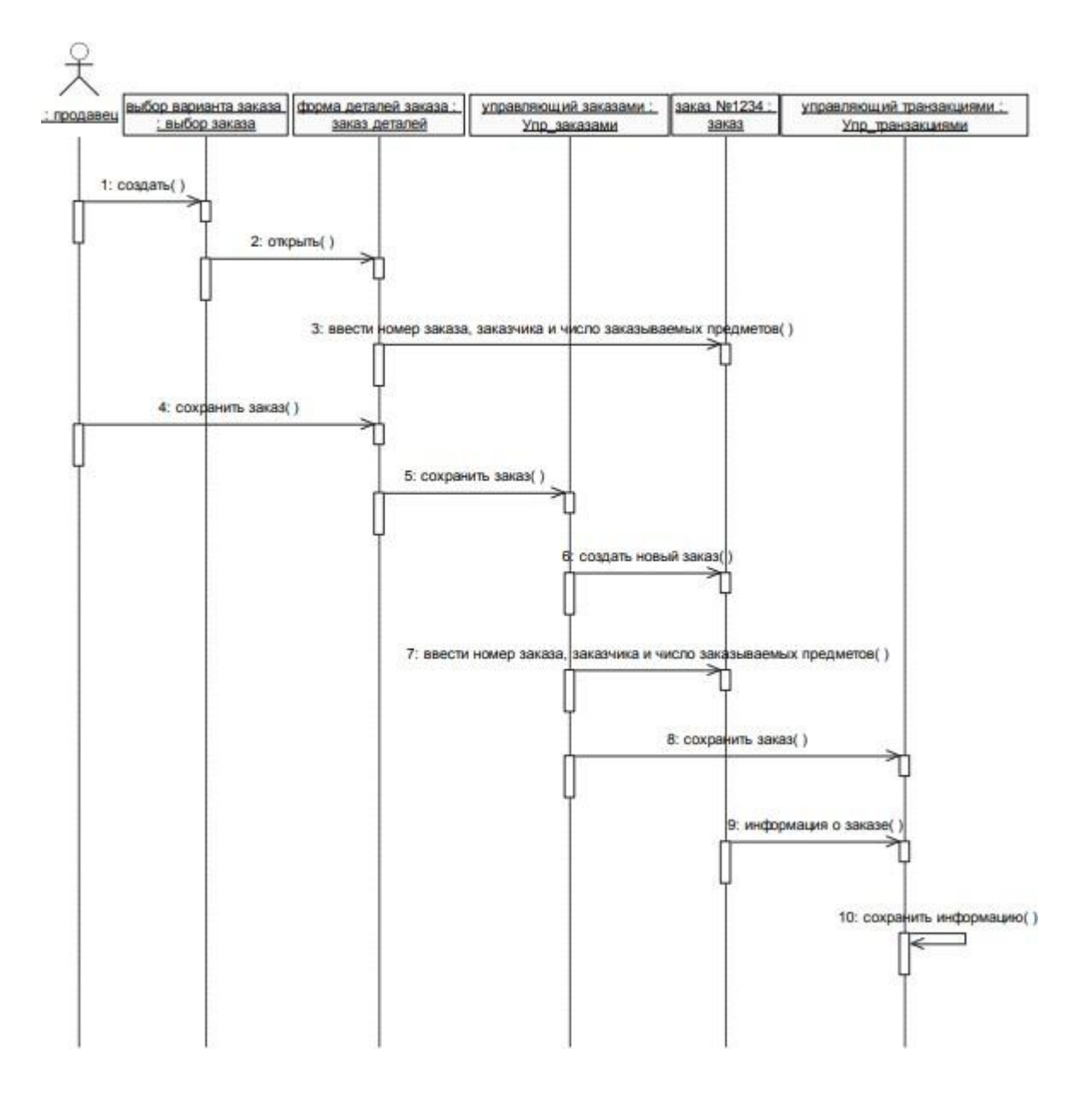

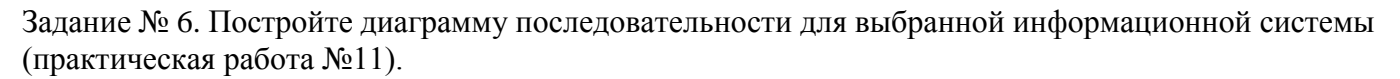

Задание № 9. Оформите отчет.

#### **Критерии оценки выполнения задания**

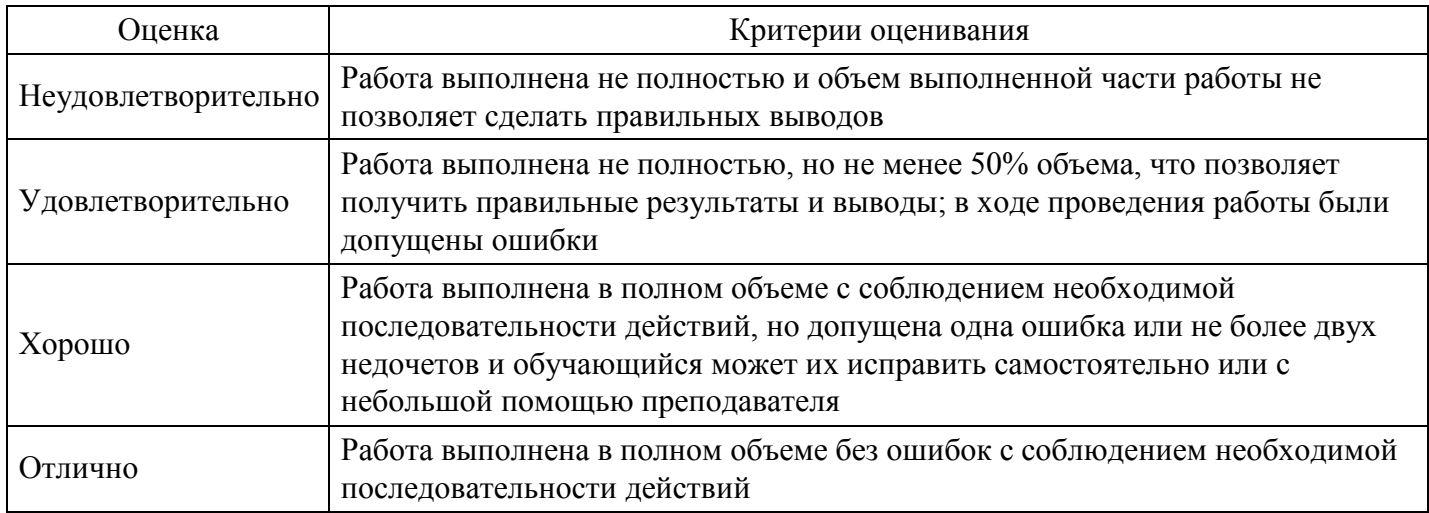

## **Практическое задание для формирования «ПК-1.1»**

"Построение диаграммы Кооперации и диаграммы Развертывания и генерация кода"

Цели: ознакомиться с методологией моделирования информационных систем на основе языка UML.

Теоретические вопросы

Универсальный язык моделирования UML.

Понятие диаграммы.

Виды диаграмм.

Основные элементы диаграммы кооперации.

Основные элементы диаграммы развертывания.

Задание № 1. Ознакомиться с методологией построения диаграммы кооперации основе языка UML.

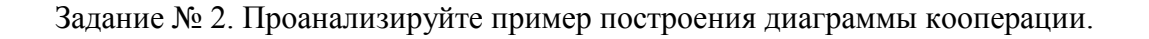

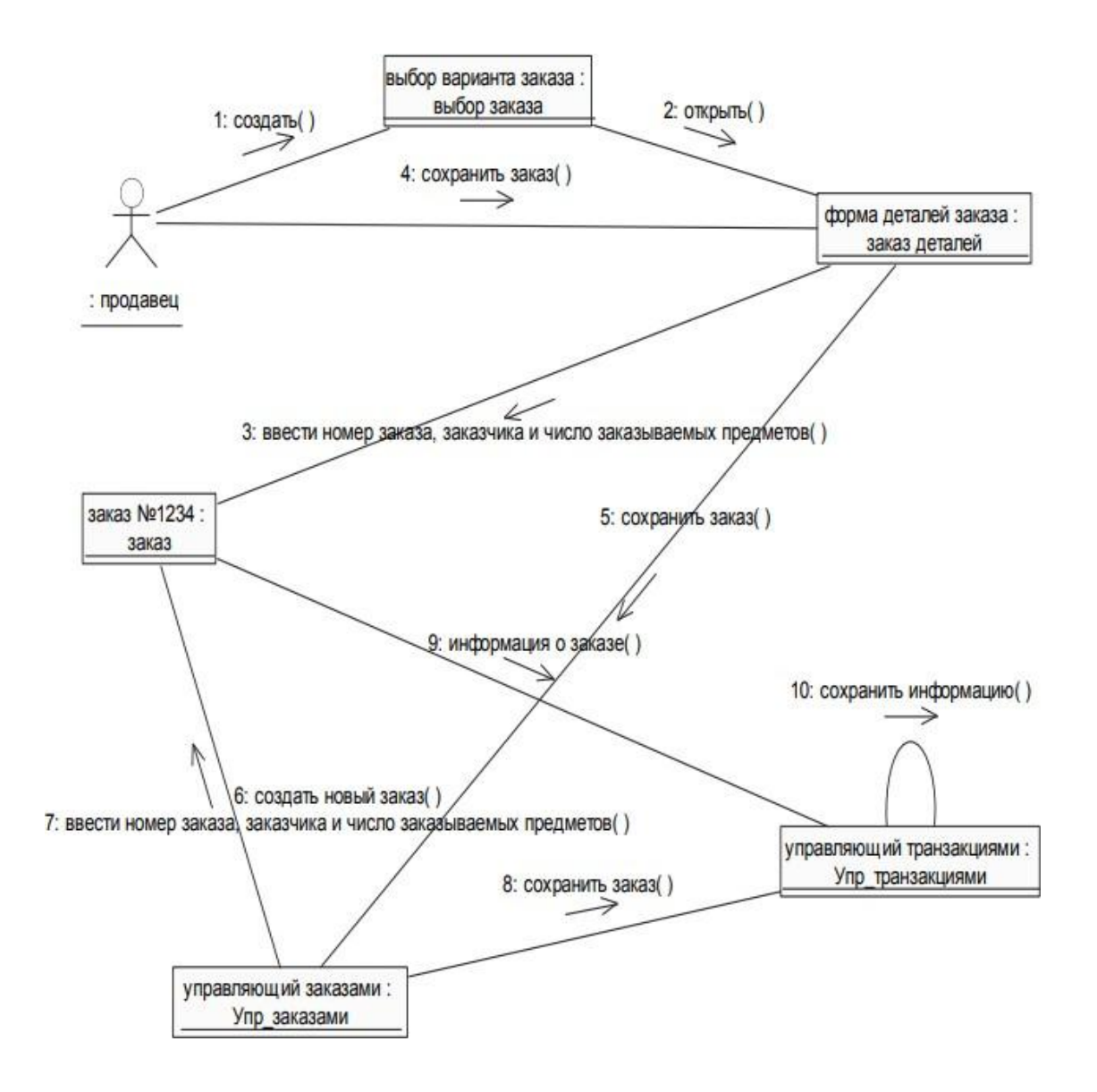

Задание № 3. Постройте диаграмму кооперации для выбранной информационной системы (практическая работа №11).

Задание № 4. Ознакомиться с методологией построения диаграммы развертывания основе языка UML.

Задание № 5. Проанализируйте пример построения диаграммы развертывания.

Примеры построения диаграмм развертывания:

Фрагмент диаграммы развертывания с соединениями между узлами:

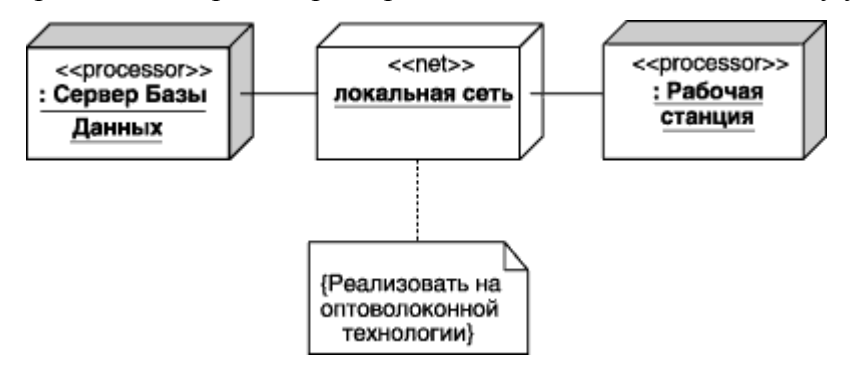

Диаграмма развертывания с отношением зависимости между узлом и развернутыми на нем компонентами:

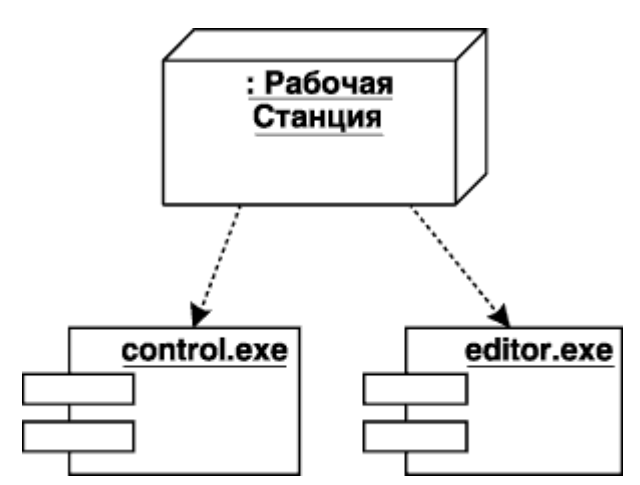

Диаграмма развертывания для системы мобильного доступа к корпоративной базе данных:

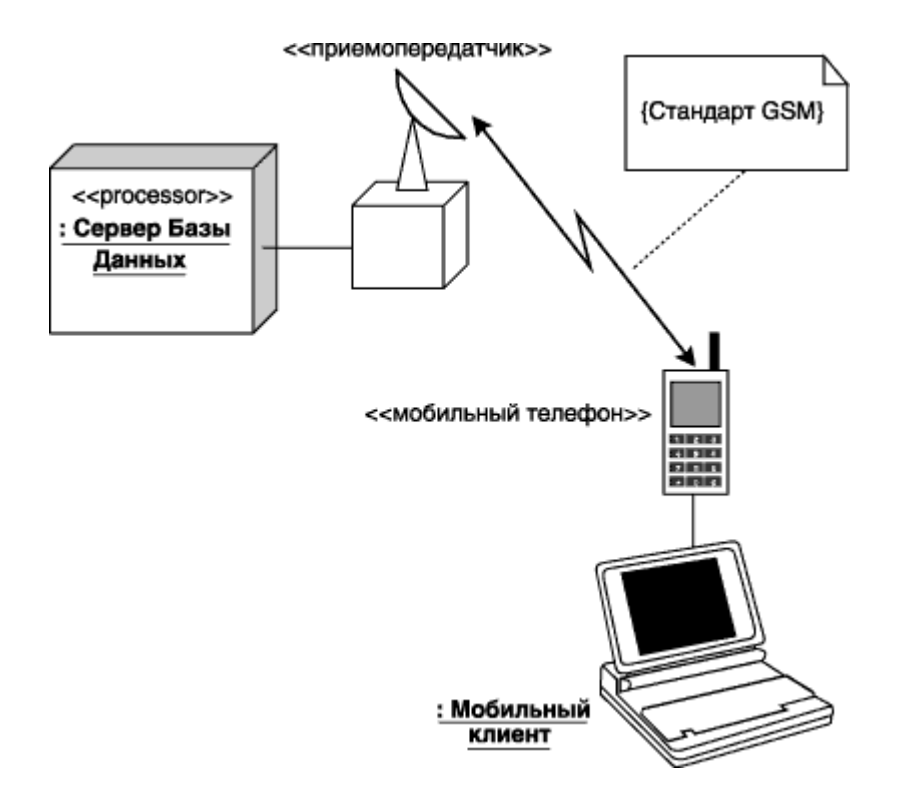

Задание № 6. Постройте диаграмму развертывания для выбранной информационной системы (практическая работа №11).

Задание № 7. Оформите отчет.

## **Критерии оценки выполнения задания**

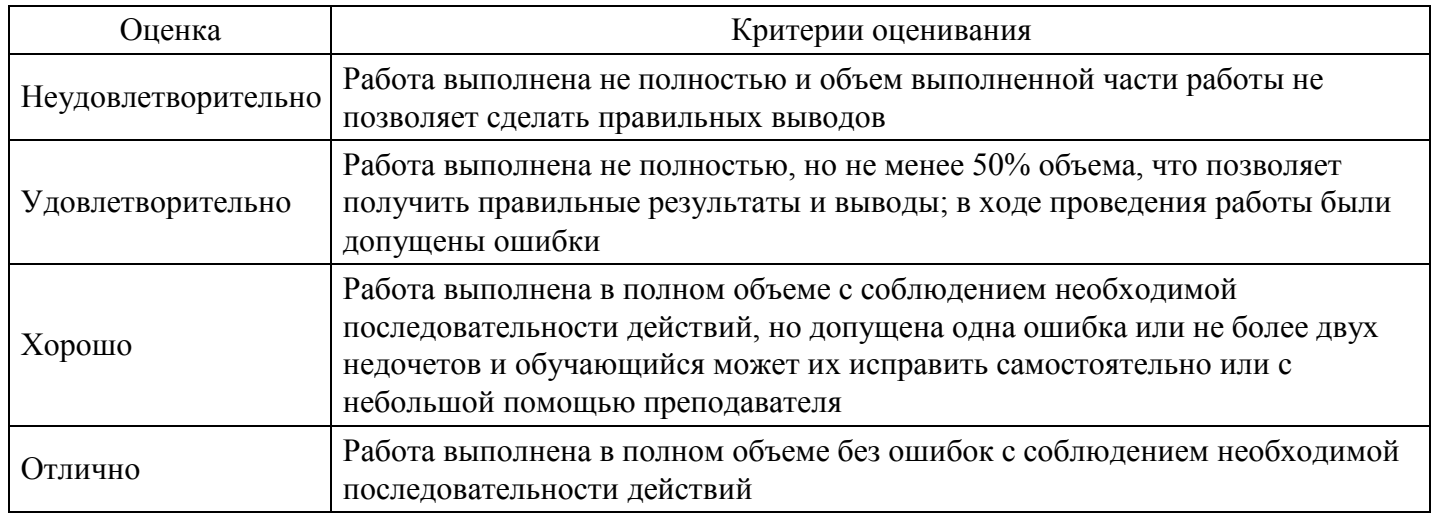

## **Практическое задание для формирования «ПК-1.1»**

"Построение диаграммы компонентов и генерация кода"

Цели: ознакомиться с методологией моделирования информационных систем на основе языка UML.

Теоретические вопросы Универсальный язык моделирования UML. Понятие диаграммы.

Виды диаграмм.

Основные элементы диаграммы компонентов.

Основные элементы диаграммы развертывания.

Задание № 1. Ознакомиться с методологией построения диаграммы компонентов основе языка UML.

Задание № 2. Проанализируйте пример построения диаграммы компонентов.

Выделяем компоненты, отображаем зависимости между ними.

Фрагмент диаграммы компонентов с отношениями зависимости и реализации:

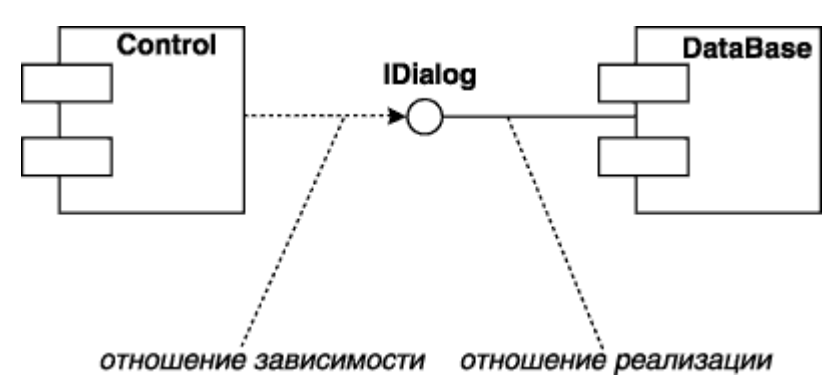

Графическое изображение отношения зависимости между компонентами:

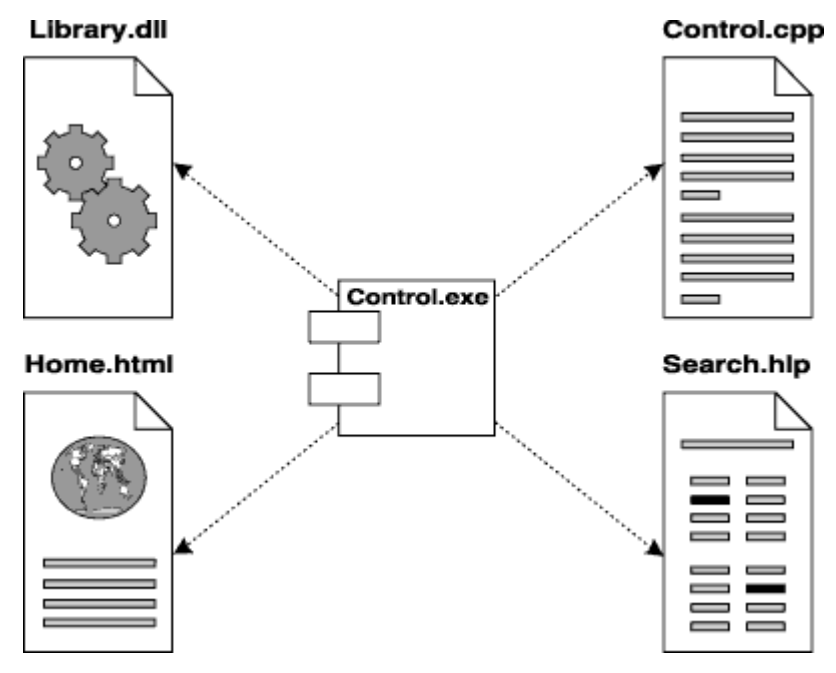

Графическое изображение зависимости между компонентом и классами:

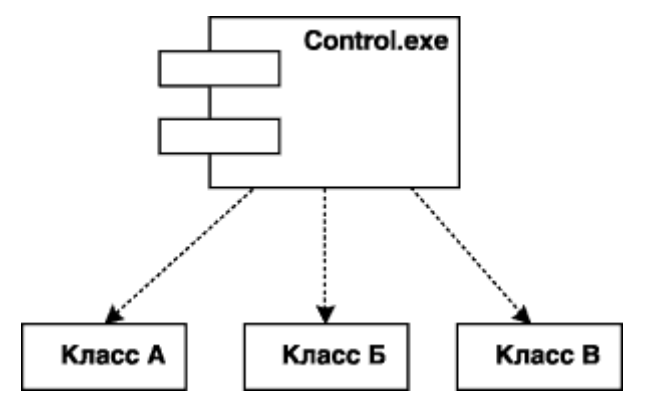

Задание № 3. Постройте диаграмму компонентов для выбранной информационной системы (практическая работа №11).

Задание № 4. Оформите отчет.

#### **Критерии оценки выполнения задания**

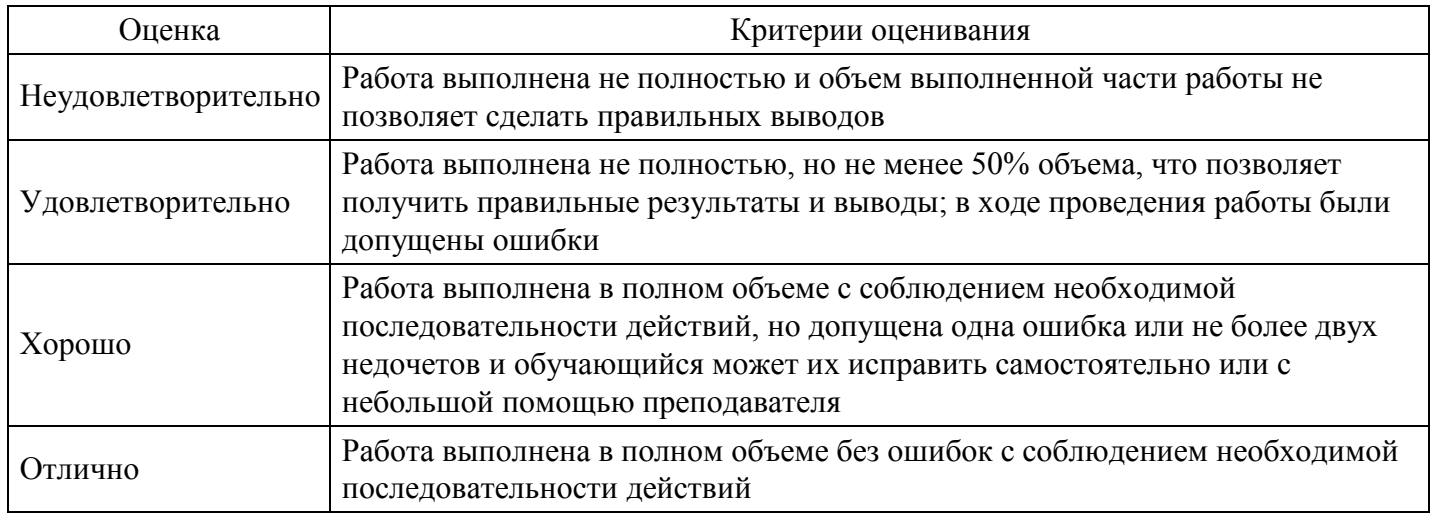

### **Практическое задание для формирования «ПК-1.1»**

"Построение диаграмм потоков данных и генерация кода"

Цели: получение навыков построения диаграмм потоков данных.

Теоретические вопросы

Понятие диаграммы потоков данных.

Элементы диаграммы потоков данных.

Хранилища данных.

Потоки управления.

Задание № 1. Ознакомиться с методологией построения диаграмм потоков данных.

Диаграммы потоков данных (Data Flow Diagrams - DFD) используются для описания движения документов и обработки информации как дополнение к IDEF0. В отличие от IDEF0, где система рассматривается как взаимосвязанные работы, стрелки в DFD показывают лишь то, как объекты (включая данные) движутся от одной работы к другой. DFD отражает функциональные зависимости значений, вычисляемых в системе, включая входные значения, выходные значения и внутренние хранилища данных. DFD - это граф, на котором показано движение значений данных от их источников через преобразующие их процессы к их потребителям в других объектах.

DFD содержит процессы, которые преобразуют данные, потоки данных, которые переносят данные, активные объекты, которые производят и потребляют данные, и хранилища данных, которые пассивно хранят данные.

Диаграмма потоков данных содержит:

процессы, которые преобразуют данные;

потоки данных, переносящие данные;

активные объекты, которые производят и потребляют данные;

хранилища данных, которые пассивно хранят данные.

Процесс DFD преобразует значения данных и изображается в виде эллипса, внутри которого помещается имя процесса.

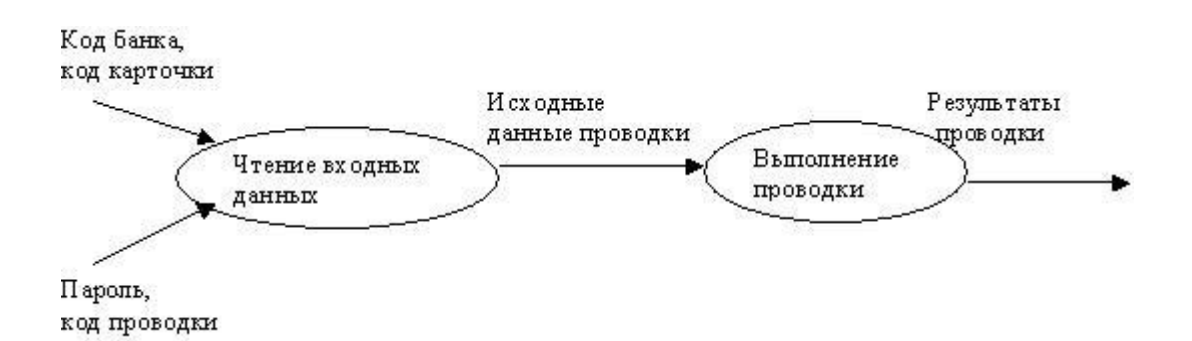

Поток данных соединяет выход объекта (или процесса) с входом другого объекта (или процесса) и представляет собой промежуточные данные вычислений. Поток данных изображается в виде стрелки между производителем и потребителем данных, помеченной именами соответствующих данных. Дуги могут разветвляться или сливаться, что означает соответственно разделение потока данных на части либо слияние объектов.

Активным объектом является объект, который обеспечивает движение данных, поставляя или потребляя их. Хранилище данных - это пассивный объект в составе DFD, в котором данные сохраняются для последующего доступа.

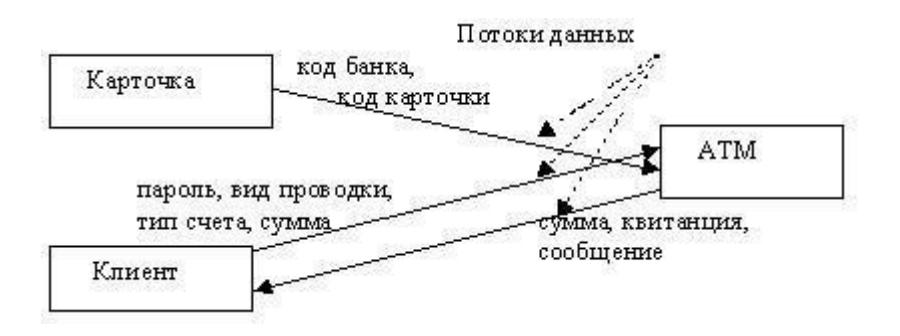

Хранилища данных. Хранилище данных - это пассивный объект в составе DFD, в котором данные сохраняются для последующего доступа. Хранилище данных допускает доступ к хранимым в нем данным в порядке, отличном от того, в котором они были туда помещены. Агрегатные хранилища данных, как, например, списки и таблицы, обеспечивают доступ к данным в порядке их поступления, либо по ключам.

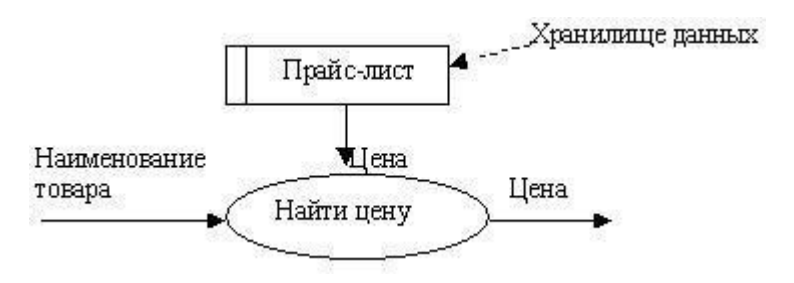

Потоки управления. DFD показывает все пути вычисления значений, но не показывает в каком порядке значения вычисляются. Решения о порядке вычислений связаны с управлением программой, которое отражается в динамической модели. Эти решения, вырабатываемые специальными функциями, или предикатами, определяют, будет ли выполнен тот или иной процесс, но при этом не передают процессуникаких данных, так что их включение в функциональную модель необязательно. Тем не менее, иногда бывает полезно включать указанные предикаты в функциональную модель, чтобы в ней были отражены условия выполнения соответствующего процесса. Функция, принимающая решение о запуске процесса, будучи включенной в DFD, порождает в диаграмме поток управления и изображается пунктирной стрелкой.

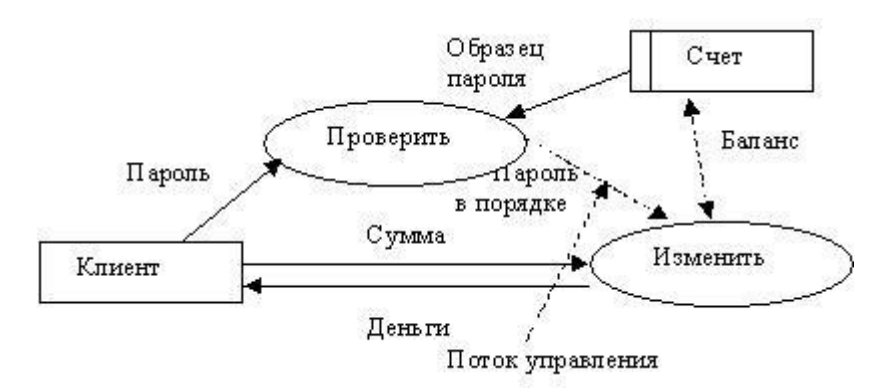

Первым шагом при построении иерархии DFD является построение контекстных диаграмм. Обычно при проектировании относительно простых информационных систем строится единственная контекстная диаграмма со звездообразной топологией, в центре которой находится так называемый главный процесс, соединенный с приемниками и источниками информации, посредством которых с системой взаимодействуют пользователи и другие внешние системы.

Если же для сложной системы ограничиться единственной контекстной диаграммой, то она будет содержать слишком большое количество источников и приемников информации, которые трудно расположить на листе бумаги нормального формата, и, кроме того, главный единственный процесс не раскрывает структуры распределенной системы.

Для сложных информационных систем строится иерархия контекстных диаграмм. При этом контекстная диаграмма верхнего уровня содержит не главный единственный процесс, а набор подсистем, соединенных потоками данных. Контекстные диаграммы следующего уровня детализируют контекст и структуру подсистем.

При построении иерархии DFD переходить к детализации процессов следует только после определения содержания всех потоков и накопителей данных, которое описывается при помощи структур данных.

Структуры данных конструируются из элементов данных и могут содержать альтернативы, условные вхождения и итерации. Условное вхождение означает, что данный компонент может отсутствовать в структуре. Альтернатива означает, что в структуру может входить один из перечисленных элементов. Итерация означает вхождение любого числа элементов в указанном диапазоне. Для каждого элемента данных может указываться его тип (непрерывные или дискретные данные). Для непрерывных данных

может указываться единица измерения (кг, см и т.п.), диапазон значений, точность представления и форма физического кодирования. Для дискретных данных может указываться таблица допустимых значений.

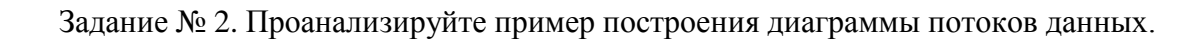

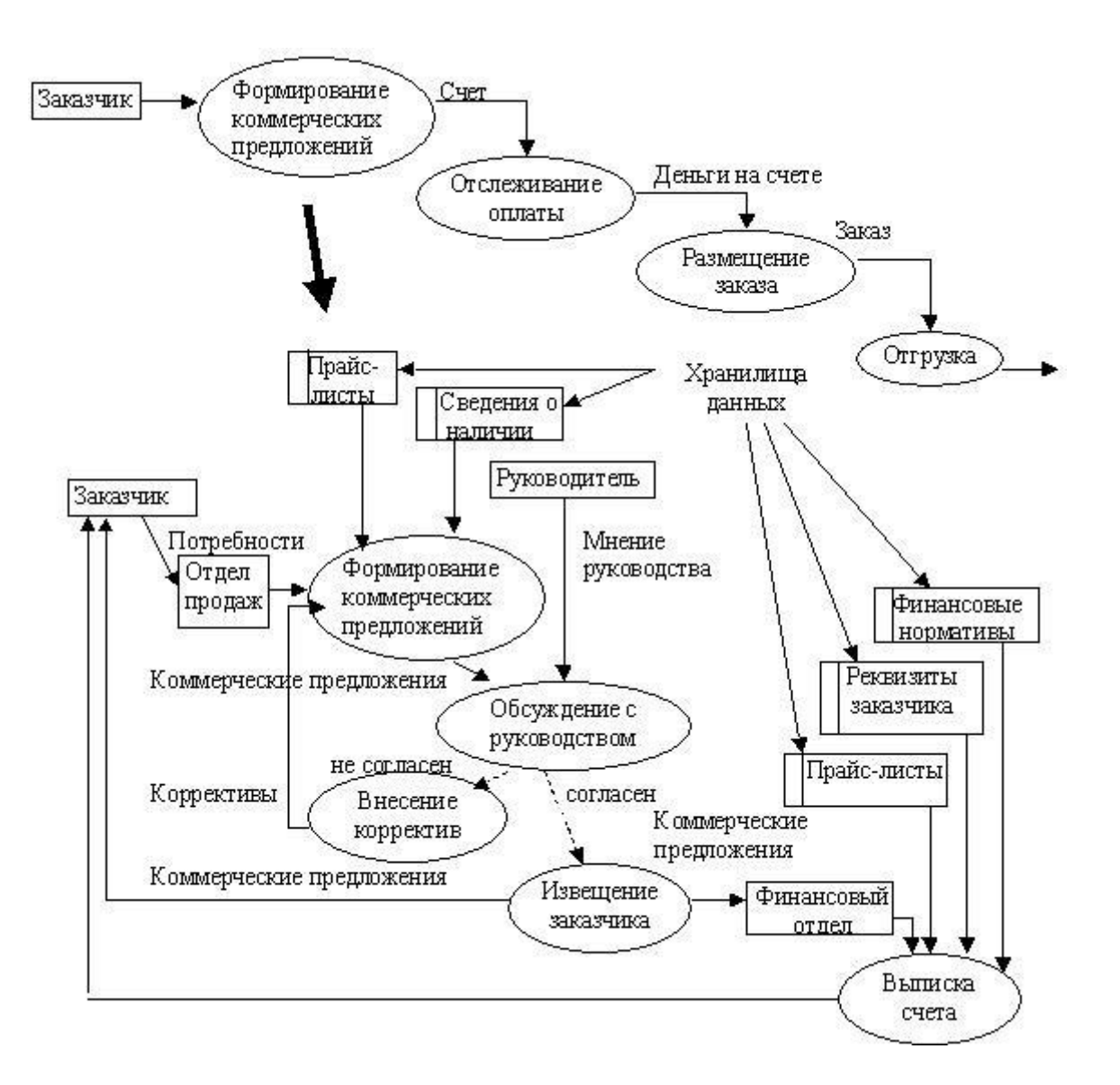

Задание № 3. Постройте диаграмму потоков данных для выбранной информационной системы (практическая работа №11).

Задание № 4. Оформите отчет.

#### **Критерии оценки выполнения задания**

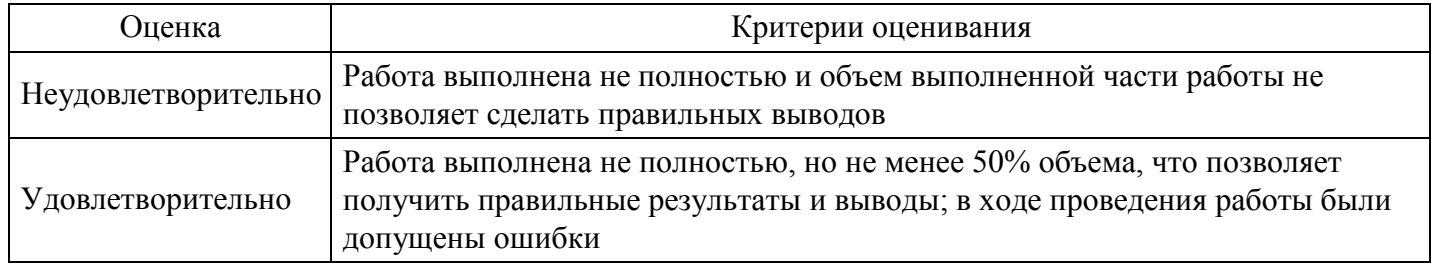

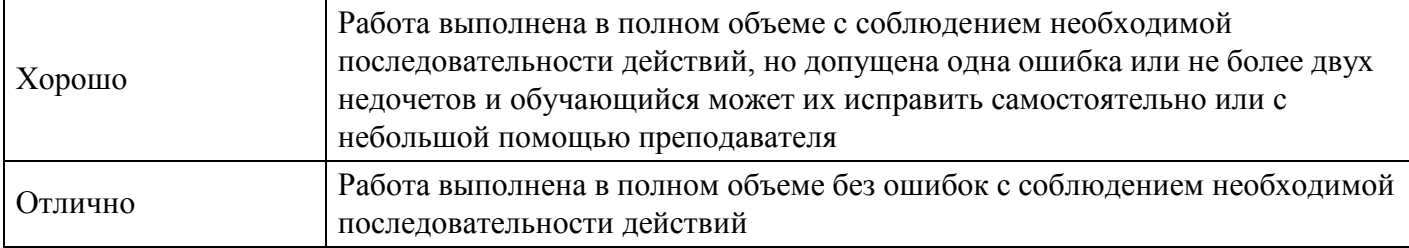

### **Практическое задание для формирования «ПК-3.1»**

«Анализ предметной области различными методами: контент-анализ, вебометрический анализ, анализ ситуаций, моделирование и др.»

Цели: ознакомиться с процессом анализа предметной области и получить навыки по использованию методов анализа предметной области.

Теоретические вопросы

Определение предметной области.

Основные понятия системного и структурного анализа.

Задание № 1. Ознакомиться с предложенным вариантом описания предметной области (согласно заданию индивидуального проекта).

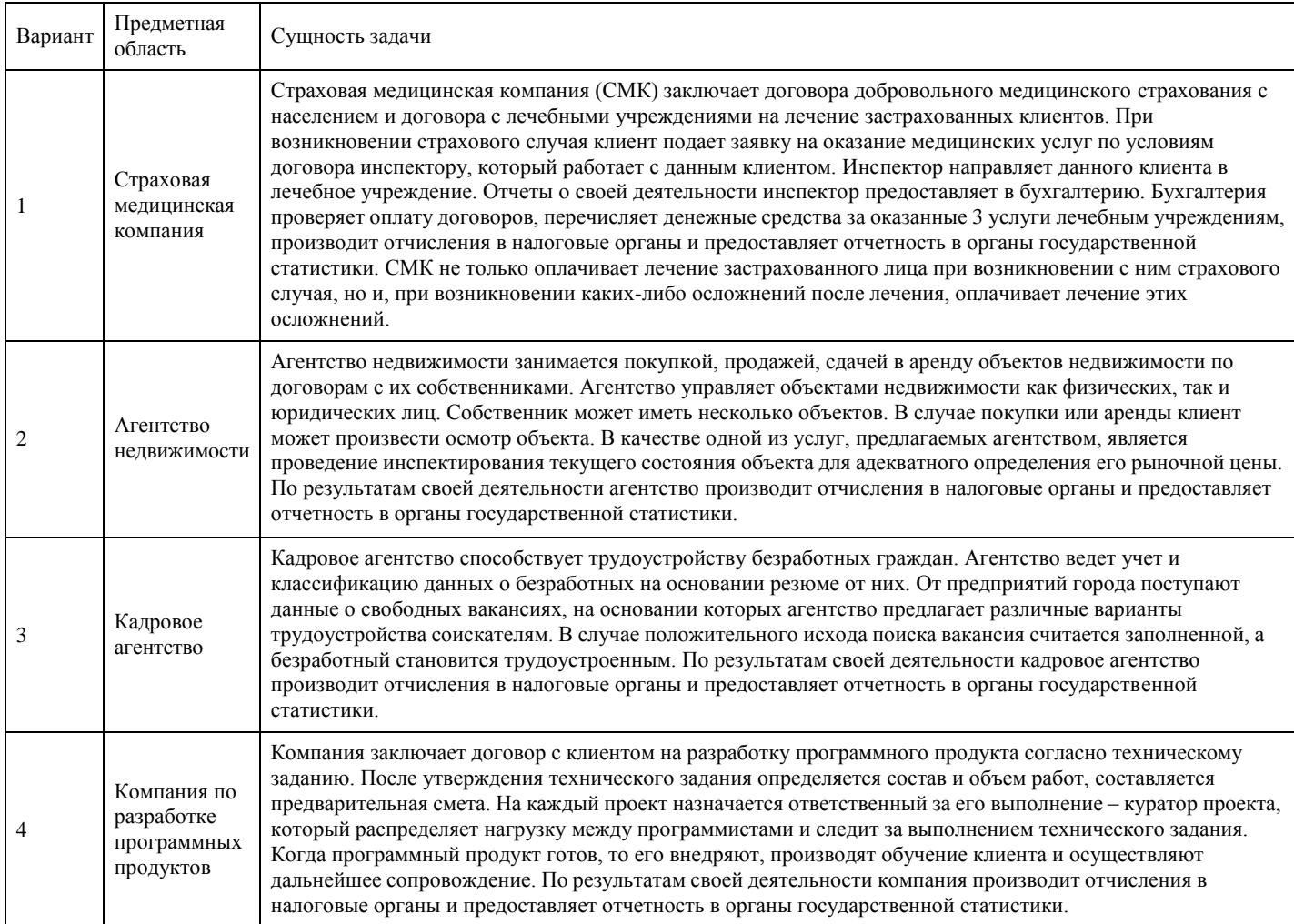

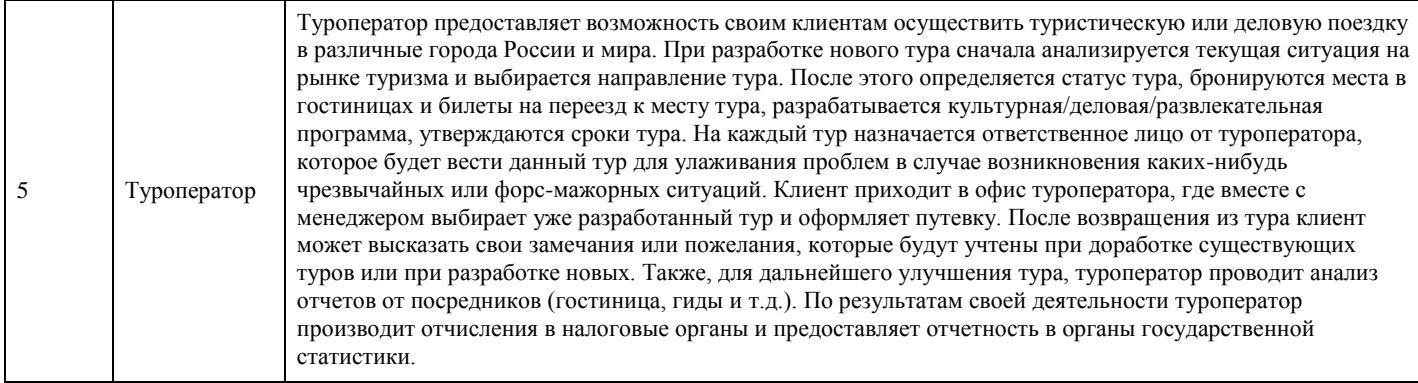

Задание № 2. Проанализировать предметную область, уточнив и дополнив ее, руководствуясь собственным опытом, консультациями и любыми источниками (книгами, учебниками или Интернетисточниками).

Задание № 3. Выполнить структурное разбиение предметной области на отдельные подразделения (подсистемы) согласно выполняемым ими функциям.

Задание № 4. Определить задачи и функции системы в целом и функции каждого подразделения (подсистемы).

Задание № 5. Продумать подробное описание работы каждого подразделения (подсистемы), алгоритмов и сценариев выполнения ими отдельных работ. Продумать виды входной и выходной информации для каждого подразделения (подсистемы).

Задание № 6. Описать схему работы будущей информационной системы, учитывая выделенные и описанные ранее подсистемы.

Задание № 7. Определить группу пользователей, для которой данная система будет более востребована. Описать перечень функций системы, которые будут доступны данноой группе пользователей.

Задание № 8. Расписать основные функциональные возможности администратора системы, как одного из пользователей системы.

Задание № 9. Оформить отчет.

#### **Критерии оценки выполнения задания**

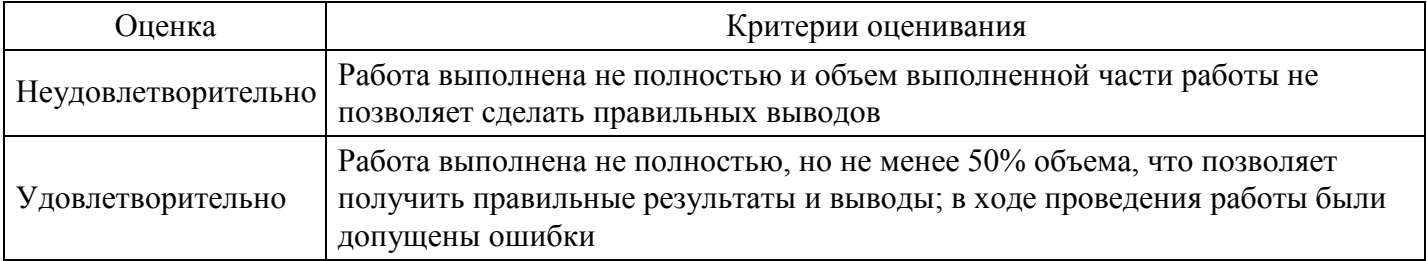

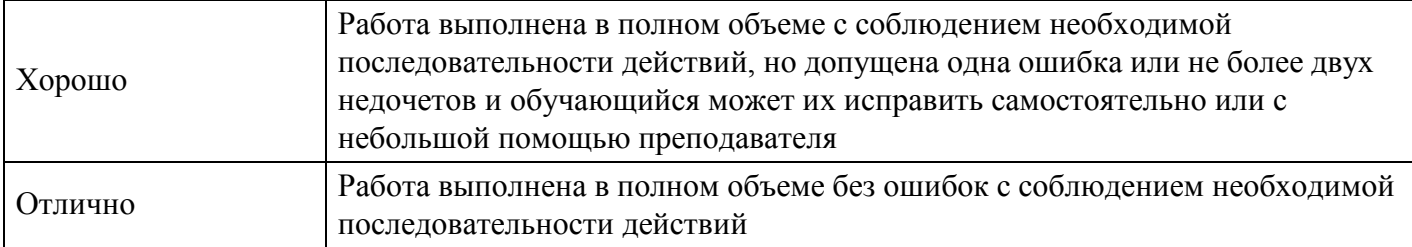

## **Тест для формирования «ПК-1.1»**

Вопрос №1 .

Основные этапы разработки информационной системы:

*Тип ответа:* Упорядочивание

- *Варианты ответов:*
	- 1. Анализ
	- 2. Проектирование
	- 3. Реализация
	- 4. Тестирование
	- 5. Эксплуатация и сопровождение

## Вопрос №2 .

На этапе проектирования информационной системы для каждой подзадачи составляется внешняя

*Тип ответа:* Текстовое поле

Вопрос №3 .

Процесс, в ходе которого вырабатывается и обеспечивается соглашение между заказчиком и выполняющей проект группой по поводу меняющихся требований к системе, называется управлением

*Тип ответа:* Текстовое поле

Вопрос №4 .

Функции, характеристики системы,ограничения разработки, входная и выходная информация описываются в системной

*Тип ответа:* Текстовое поле

Вопрос №5 .

Разработка любой информационной системы начинается с системного анализа предметной области, в результате которого создается

*Варианты ответов:*

- 1. концептуальная схема
- 2. информационная схема
- 3. абстрактная схема
- 4. логическая схема

## **Критерии оценки выполнения задания**

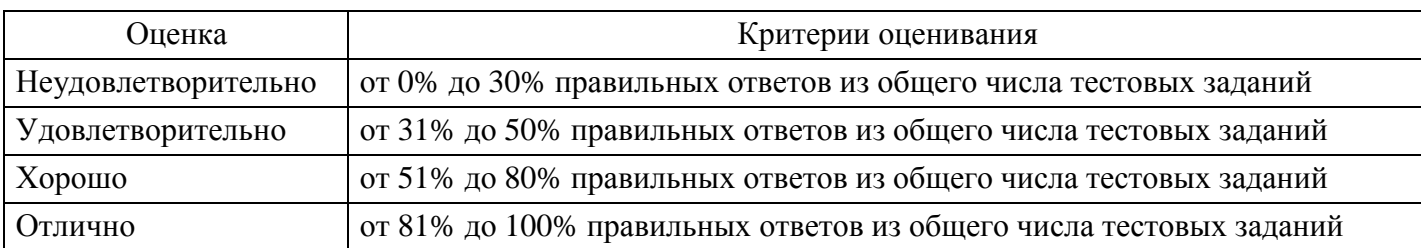

## **Практическое задание для формирования «ПК-1.1»**

"Разработка модели архитектуры информационной системы"

Цели: получение навыков разработки модели архитектуры информационной системы.

Теоретические вопросы

Понятие архитектуры информационной системы.

Виды архитектур информационных систем. Достоинства и недостатки.

Задание № 1. Спроектировать информационную систему на основе архитектуры «файл-сервер».

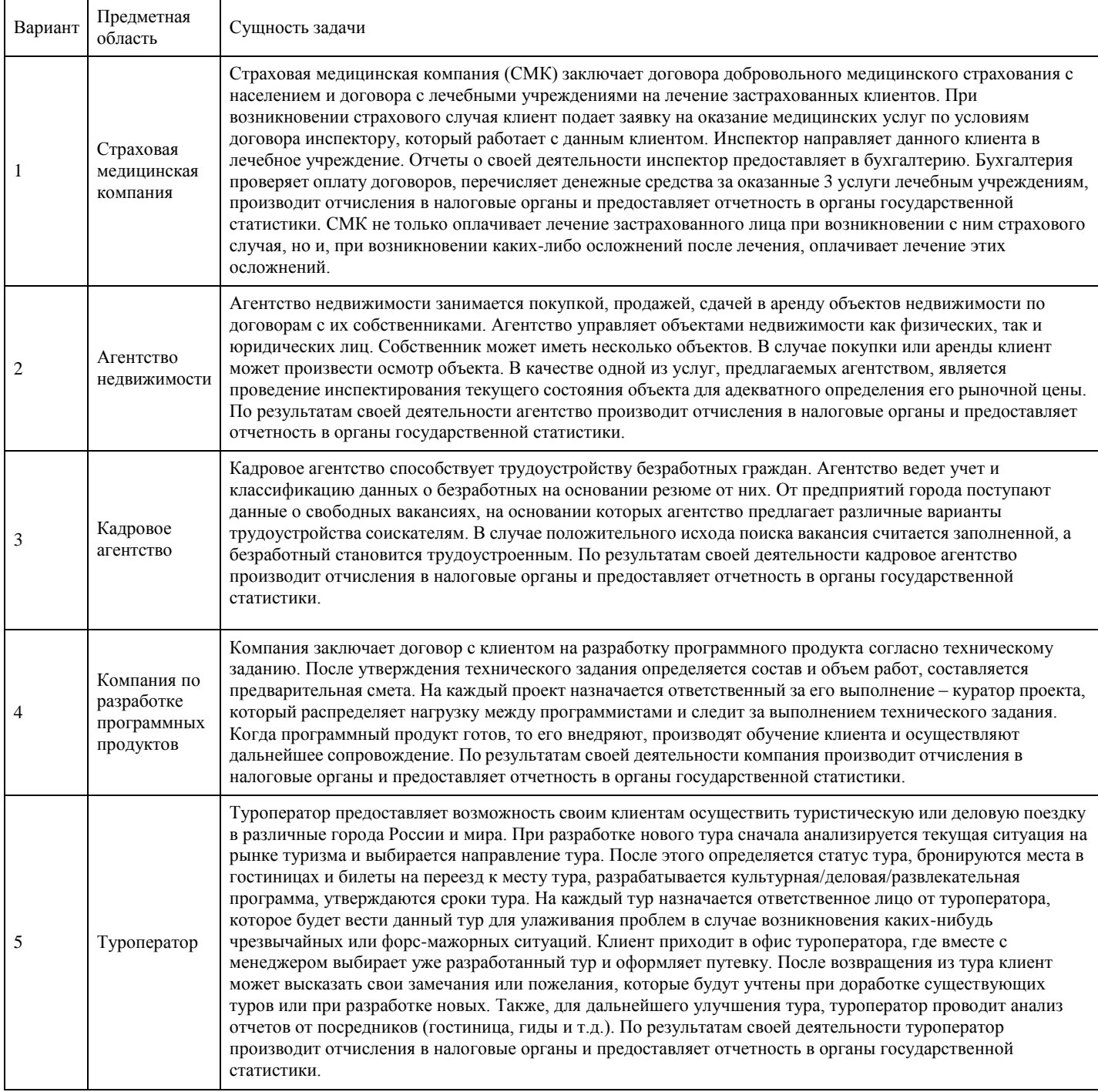

Задание № 2. Спроектировать информационную систему на основе архитектуры «клиент-сервер».

Задание № 3. Спроектировать информационную систему на основе многозвенной архитектуры «клиент-сервер».

Задание № 4. Оформить отчет.

### **Критерии оценки выполнения задания**

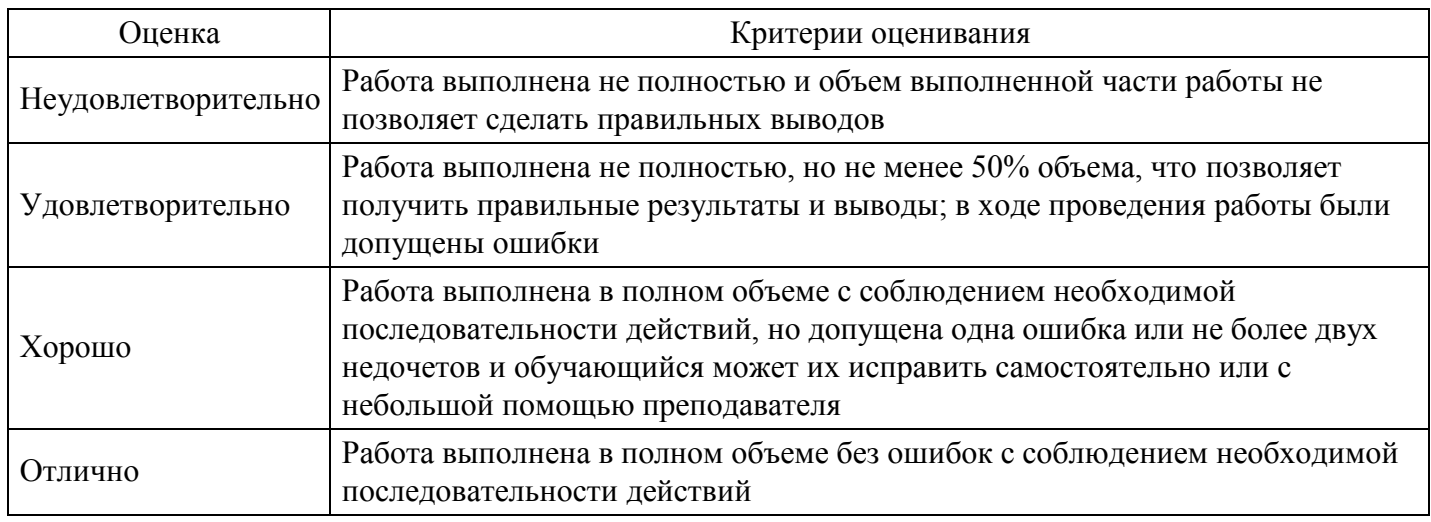

## **Практическое задание для формировния «ПК-3.1»**

"Разработка руководства пользователя программного средства по индивидуальному заданию"

Цели: получение навыков разработки руководства пользователя программного средства.

Теоретические вопросы

Перечень и комплектность документов на информационные системы согласно ЕСПД и ЕСКД. Задачи документирования.

Проектная документация. Техническая документация. Отчетная документация.

Пользовательская документация. Маркетинговая документация.

Задание № 1. Разработать руководство пользователя заданного программного средства.

#### **Критерии оценки выполнения задания**

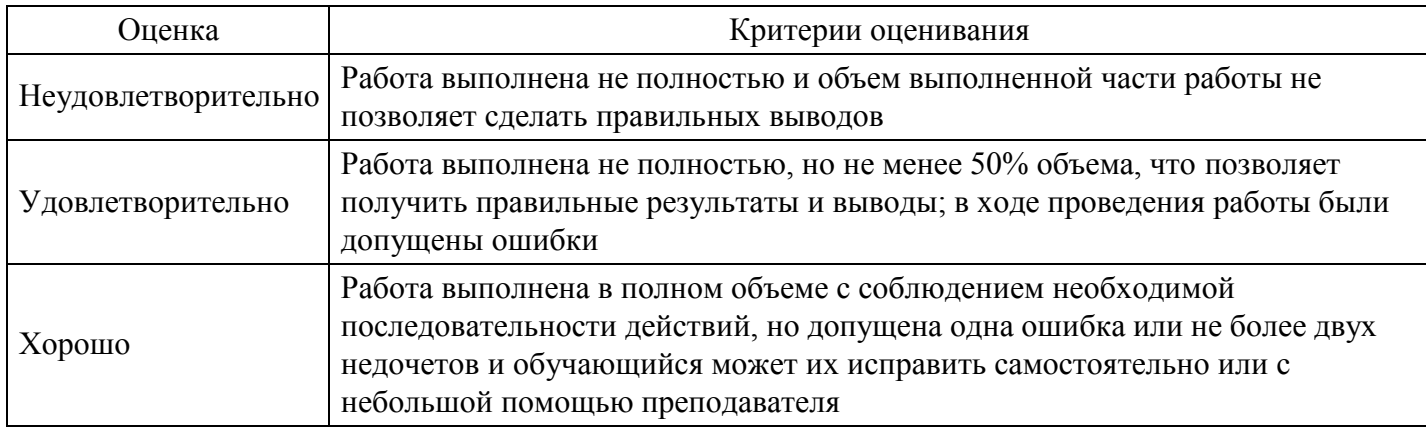

### **Тест для формирования «ПК-1.1»**

Вопрос №1 .

Примеры CASE-средств:

*Тип ответа:* Многие из многих *Варианты ответов:*

- 1. ERwin
- 2. ARIS Express
- 3. Visual Paradigm for UML
- 4. Extreme Programming
- 5. Microsoft Solutions Framework

Вопрос №2 .

Основные этапы разработки информационной системы:

*Тип ответа:* Упорядочивание

*Варианты ответов:*

- 1. Анализ
- 2. Проектирование
- 3. Реализация
- 4. Тестирование
- 5. Эксплуатация и сопровождение

Вопрос №3 .

информационных систем – это упорядоченная совокупность методологий и средств создания или модернизации информационных систем.

*Тип ответа:* Текстовое поле

Вопрос №4 .

Выделенная по некоторым признакам часть САПР, обеспечивающая получение законченных проектных решений и соответствующих проектных документов, называется

*Варианты ответов:*

- 1. подсистемой
- 2. комплексом
- 3. объектом
- 4. блоком

Вопрос №5 .

Прикладная программа, которая принимает запрос из сети от клиента на предоставление некоторой сетевой услуги и предоставляет клиенту эту услугу, если она входит в его компетенцию, – это

*Варианты ответов:*

- 1. сервер
- 2. сетевой протокол
- 3. сервис
- 4. интерфейс

## **Критерии оценки выполнения задания**

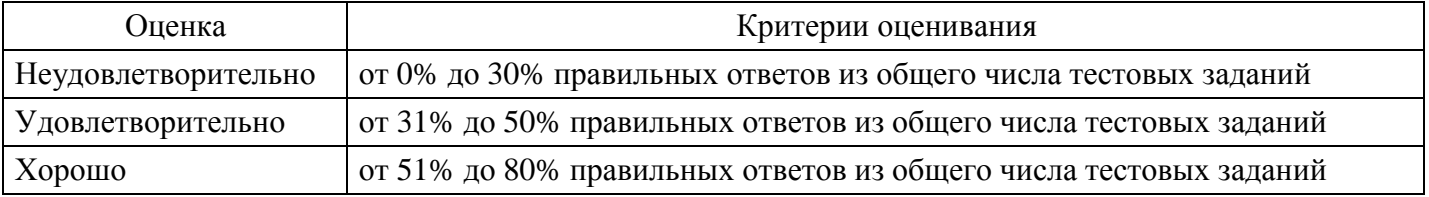

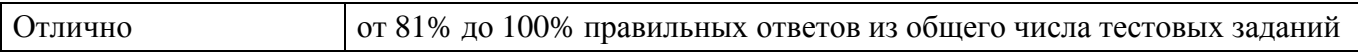

### **Практическое задание для формирования «ПК-3.1»**

"Оценка экономической эффективности информационной системы"

Цели: изучение методов оценки экономической эффективности информационных систем.

Теоретические вопросы

Понятие экономической эффективности информационных систем.

Методы оценки экономической эффективности информационных систем.

Расчет экономической эффективности информационных систем.

Задание № 1. Охарактеризуйте затратные методы оценки экономической эффективности информационных систем.

Задание № 2. Охарактеризуйте методы оценки прямого результата информационных систем.

Задание № 3. Охарактеризуйте методы оценки экономической эффективности информационных систем, основанные на оценке идеальности процесса.

Задание № 4. Охарактеризуйте квалиметрические подходы к оценке экономической эффективности информационных систем, основанные на оценке идеальности процесса.

Задание № 5. Проведите сравнительный анализ методов оценки экономической эффективности информационных систем.

Задание № 6. Рассчитайте экономическую эффективность заданной информационной системы.

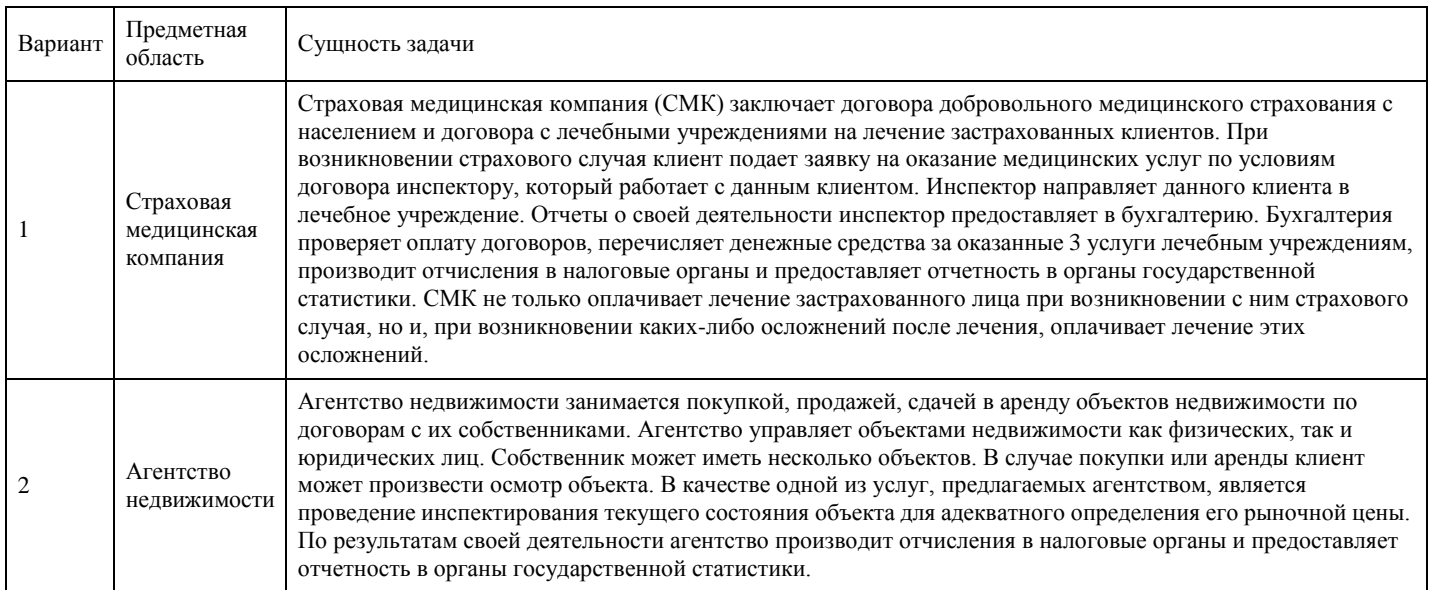

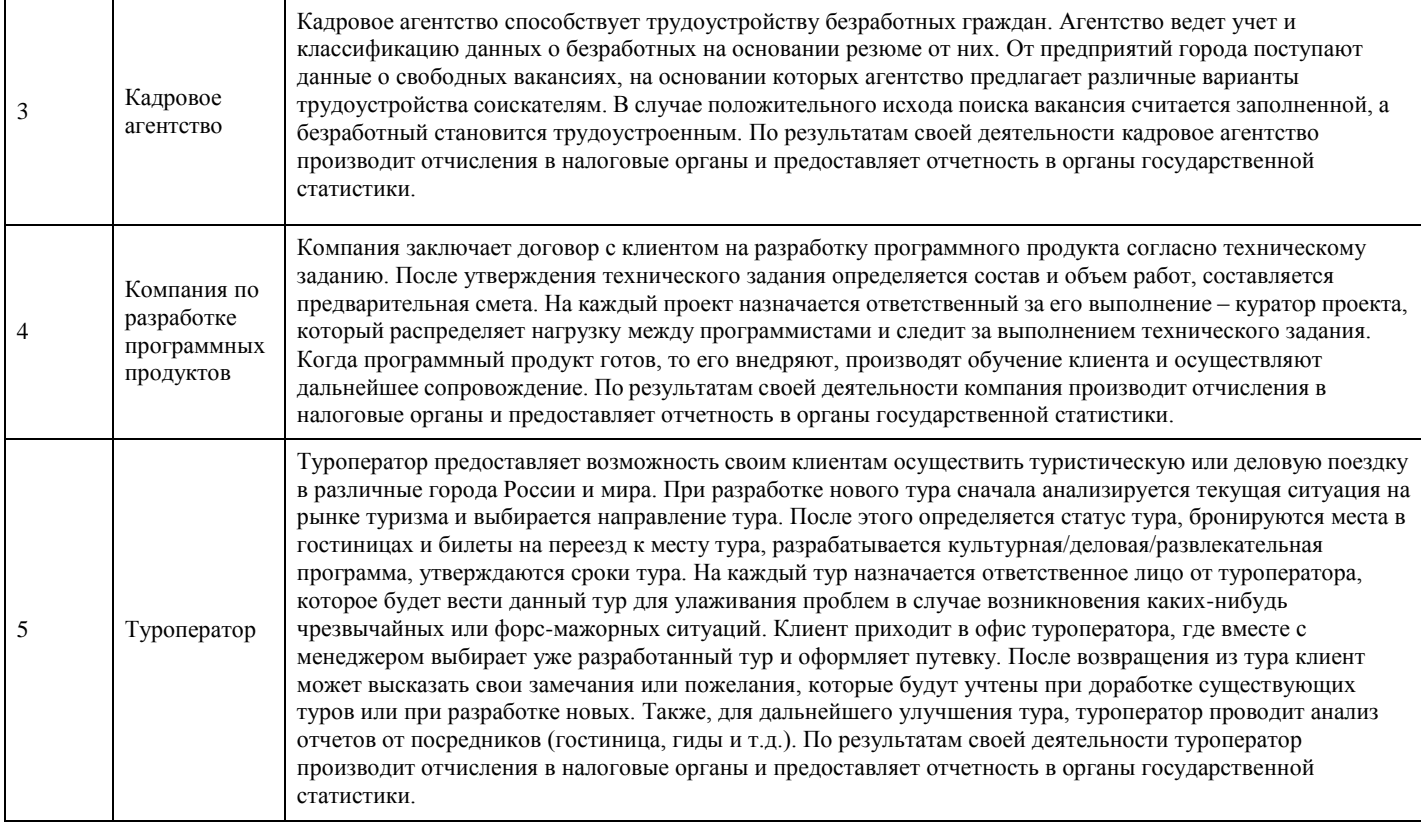

### Задание № 7. Оформить отчет.

#### **Критерии оценки выполнения задания**

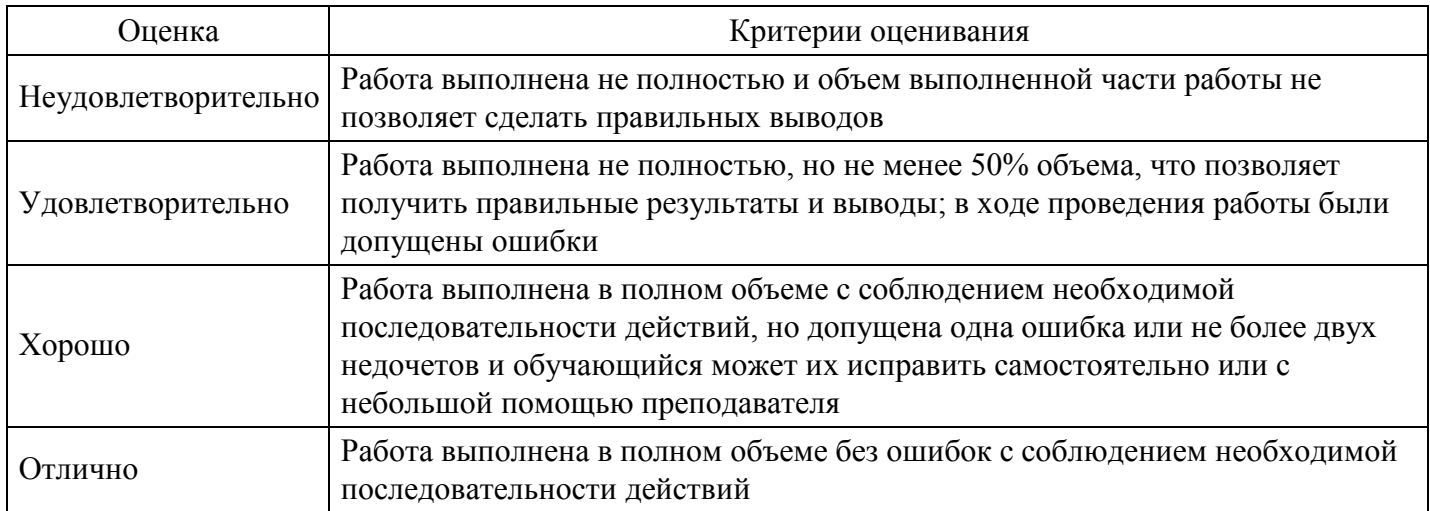

#### **Вопросы для проведения промежуточной аттестации по итогам освоения дисциплины**

*Тема 1. Общая характеристика процесса проектирования информационных систем и технологий*

- 1. Классификация информационных систем.
- 2. Классификация информационных технологий.
- 3. Жизненный цикл информационных систем.
- 4. Структура информационных систем, состав и назначение подсистем.
- 5. Области применения и реализации информационных систем и технологий.
- 6. Методы проектирования информационных систем и технологий.
- 7. Методология проектирования информационных систем.
- 8. Технологии проектирования информационных систем.
- 9. Стандарты и методики проектирования информационных систем.
- 10. Инструментальные средства проектирования (CASE-средства) информационных систем.
- 11. Модели качества процесса проектирования и разработки информационных систем.
- 12. Регламентация процессов проектирования информационных систем в отечественных и

международных стандартах.

### 13. Современные стандарты и технологи проектирования информационных систем.

### *Тема 2. Методологии моделирования предметной области*

- 14. Структурная модель предметной области.
- 15. Объектная структура предметной области.
- 16. Функциональная структура предметной области.
- 17. Структура управления.
- 18. Организационная структура предметной области.
- 19. Объектно-ориентированные методологии описания предметной области.
- 20. Функциональная методика IDEF.
- 21. Функциональная методика моделирования потоков данных.
- 22. Объектно-ориентированная методика моделирования потоков данных.

## *Тема 3. Организация разработки информационной системы*

- 23. Формирование требований к разработке информационной системы.
- 24. Концептуальное проектирование информационной системы.
- 25. Спецификация приложений.
- 26. Тестирование информационной системы.
- 27. Методы программной инженерии в проектировании информационной системы.
- 28. Каноническое проектирование информационной системы.
- 29. Стадии и этапы процесса канонического проектирования информационной системы.
- 30. Цели и задачи предпроектной стадии создания информационной системы.
- 31. Модели деятельности организации ("как есть" и "как должно быть").

## *Тема 4. Моделирование информационного обеспечения*

- 32. Внемашинное информационное обеспечение.
- 33. Основные понятия классификации информации.
- 34. Понятия и основные требования к системе кодирования информации.
- 35. Состав и содержание операций проектирования классификаторов.
- 36. Система документации.
- 37. Создание логической модели данных.
- 38. Создание физической модели данных.
- 39. Создание отчетов.
- 40. Генерация словарей.
- 41. Внутримашинное информационное обеспечение.
- 42. Проектирование экранных форм электронных документов.
- 43. Информационная база и способы ее организации.

## *Тема 5. Проектирование пользовательского интерфейса*

- 44. Что понимается под пользовательским интерфейсом?
- 45. Какими свойствами должен обладать пользовательский интерфейс?
- 46. Какие требования предъявляются к пользовательскому интерфейсу?
- 47. Перечислите принципы построения пользовательского интерфейса.
- 48. Охарактеризуйте этапы проектирования пользовательского интерфейса.
- 49. В чем заключаются особенности графического интерфейса?
- 50. Назовите и охарактеризуйте компоненты графического пользовательского интерфейса.
- 51. Каковы общие правила взаимодействия с объектами в объектном подходе?
- 52. Какие средства используются при реализации пользовательского интерфейса?

## *Тема 6. Использование CASE-технологий в проектировании информационных систем*

53. Средства моделирования информационных систем.

54. Существующие стандарты информационного моделирования, моделирования структуры и функций информационной системы.

55. Функционально-ориентированный и объектно-ориентированный подходы.

56. Комбинированный подход.

*Тема 7. Проектирование на основе унифицированного языка моделирования UML*

57. Унифицированный язык визуального моделирования UML.

58. Диаграммы в UML.

59. Основные типы UML-диаграмм, используемые в проектировании информационных систем.

- 60. Взаимосвязи между диаграммами. Классы и стереотипы классов.
- 61. Ассоциативные классы.

62. Основные элементы диаграмм взаимодействия – объекты, сообщения

63. . Диаграммы состояний: начального состояния, конечного состояния, переходы. Вложенность состояний.

64. Диаграммы внедрения: подсистемы, компоненты, связи. Стереотипы компонент.

65. Диаграммы размещения.

66. Поддержка UML итеративного процесса проектирования информационных систем.

67. Этапы проектирования информационных систем: моделирование бизнес-прецедентов, разработка модели бизнес-объектов, разработка концептуальной модели данных, разработка требований к системе, анализ требований и предварительное проектирование системы, разработка моделей базы данных и приложений, проектирование физической реализации системы.

68. Моделирование информационных систем средствами Rational Rose.

69. Имитационное моделирование как инструмент оценки качества модели информационных систем. Моделирование данных информационных систем.

*Тема 8. Понятие типового проекта, предпосылки типизации*

- 70. Состав проектной документации.
- 71. Типовое проектирование информационных систем.
- 72. Объекты типизации.
- 73. Методы типового проектирования.
- 74. Оценка эффективности использования типовых решений.
- 75. Типовое проектное решение (ТПР).
- 76. Классы и структура ТПР.
- 77. Состав и содержание операций типового элементного проектирования информационных систем.
- 78. Функциональные пакеты прикладных программ (ППП) как основа ТПР.
- 79. Адаптация типовой информационной системы.
- 80. Методы и средства прототипного проектирования информационных систем.
- 81. Технология быстрого проектирования информационных систем (RAD- технология).
- 82. Содержание проектирования информационных систем с использованием RAD- технологии.
- 83. Основные принципы методологии RAD .
- 84. Содержание RAD-технологии прототипного создания приложений.
- 85. Методы и средства организации метаинформации проекта информационных систем.
- 86. Репозиторий проекта.
- 87. Паттерны проектирования.

*Тема 9. Обзор современных технологий проектирования ИС*

- 88. Основные приемы RAD.
- 89. Схема жизненного цикла создания информационной системы на основе RAD-технологии.
- 90. Виды прототипов.
- 91. Принципы разработки приложений MSF (Microsoft Solutions Framework).
- 92. Виды моделей MSF, их назначение и характеристика.
- 93. Общая характеристика Agile-методик.
- 94. Технология XP (Extreme Programming).
- 95. Метод DSDM.
- 96. Методология Scrum.

## *Тема 10. Управление проектом ИС*

- 97. Основные компоненты процесса управления проектированием.
- 98. Содержание процессов управления, организация их взаимосвязи.
- 99. Особенности управления процессами.
- 100. Методы планирования и управления проектами и ресурсами.
- 101. Способы формализованного представления проектных работ.
- 102. График Ганта и метод сетевого планирования и управления, технологии построения и

использования.

103. Инструментальные средства планирования и управления проектом информационной системы.

104. Функциональные возможности Microsoft Project, методология использования.

105. Инструментальные средства управления проектом семейства Rational.

106. Методология оценки затрат на разработку программного обеспечения.

107. Классификация моделей и инструментальных средств.

108. Понятие функциональной точки проекта, технология выделения и оценки.

109. Методология оценки предполагаемого экономического эффекта от внедрения,

автоматизируемой информационной системы.

110. Факторы и показатели экономического эффекта, технологии расчета коэффициента эффективности затрат.

111. Управление требованиями. Управление конфигурациями и изменениями.

112. Автоматизированное тестирование.

113. Управление выполнением проекта и документированием.

114. Проектная документация; инструментальные средства проектирования информационных систем.

115. Требования к эффективности и надежности проектных решений.

116. Критерии качества проектируемой информационной системы.

#### **Уровни и критерии итоговой оценки результатов освоения дисциплины**

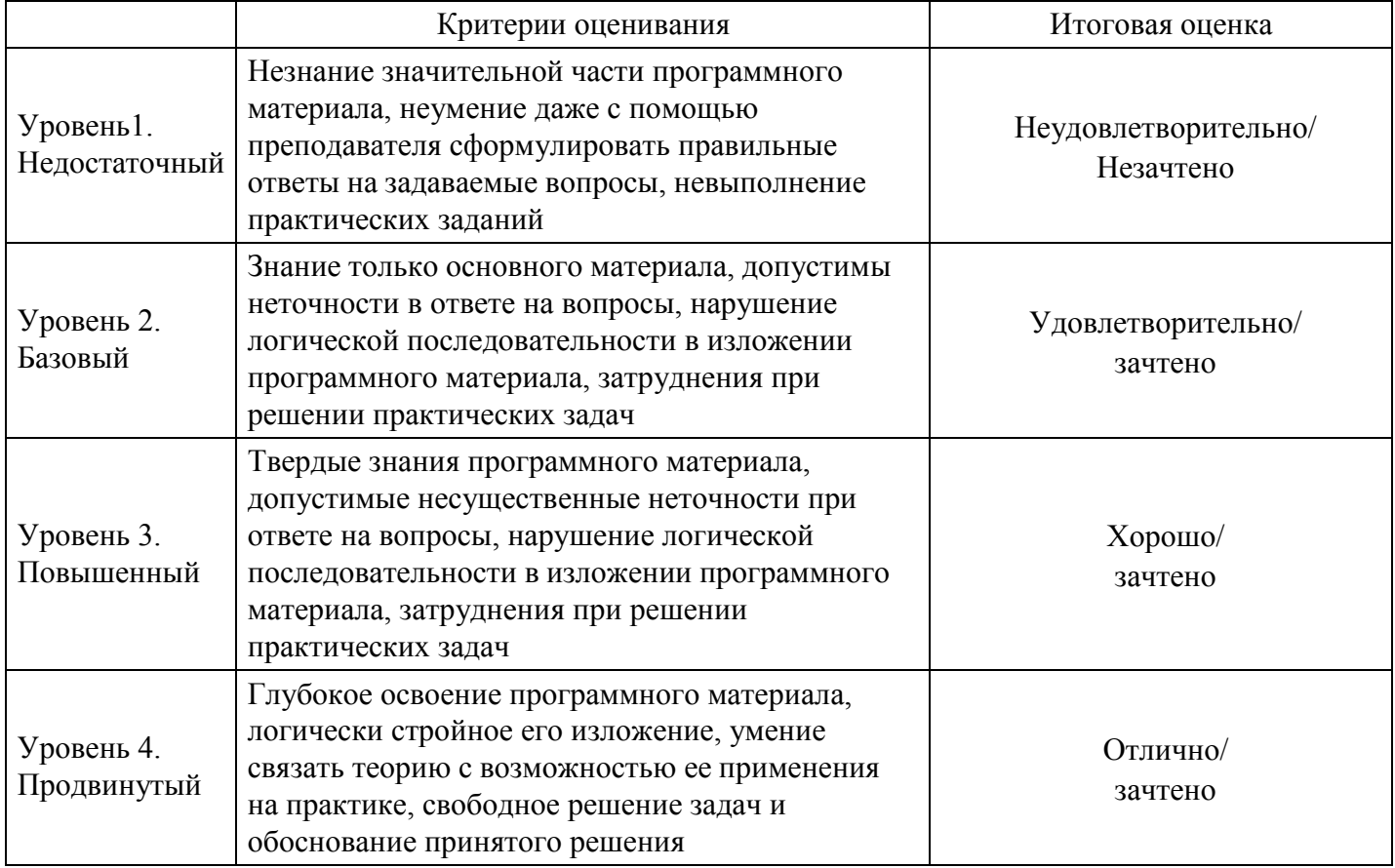